# Package 'riverdist'

January 4, 2022

<span id="page-0-0"></span>Type Package

Title River Network Distance Computation and Applications

Version 0.15.5

Date 2021-12-31

Author Matt Tyers [aut, cre]

Maintainer Matt Tyers <matttyersstat@gmail.com>

Description Reads river network shape files and computes network distances. Also included are a variety of computation and graphical tools designed for fisheries telemetry research, such as minimum home range, kernel density estimation, and clustering analysis using empirical k-functions with a bootstrap envelope. Tools are also provided for editing the river networks, meaning there is no reliance on external software.

License GPL-2

**Depends**  $R (= 2.14.0)$ 

**Imports** rgdal  $(>= 0.9-1)$ , sp  $(>= 1.0-15)$ , methods

Suggests knitr, rmarkdown, testthat

VignetteBuilder knitr

LazyData TRUE

URL <https://cran.r-project.org/package=riverdist>

BugReports <https://github.com/mbtyers/riverdist/issues>

RoxygenNote 7.1.2

NeedsCompilation no

Repository CRAN

Date/Publication 2022-01-04 17:20:05 UTC

# R topics documented:

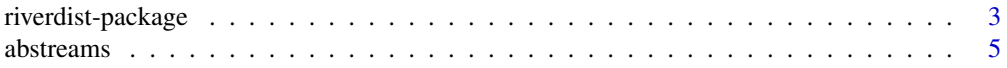

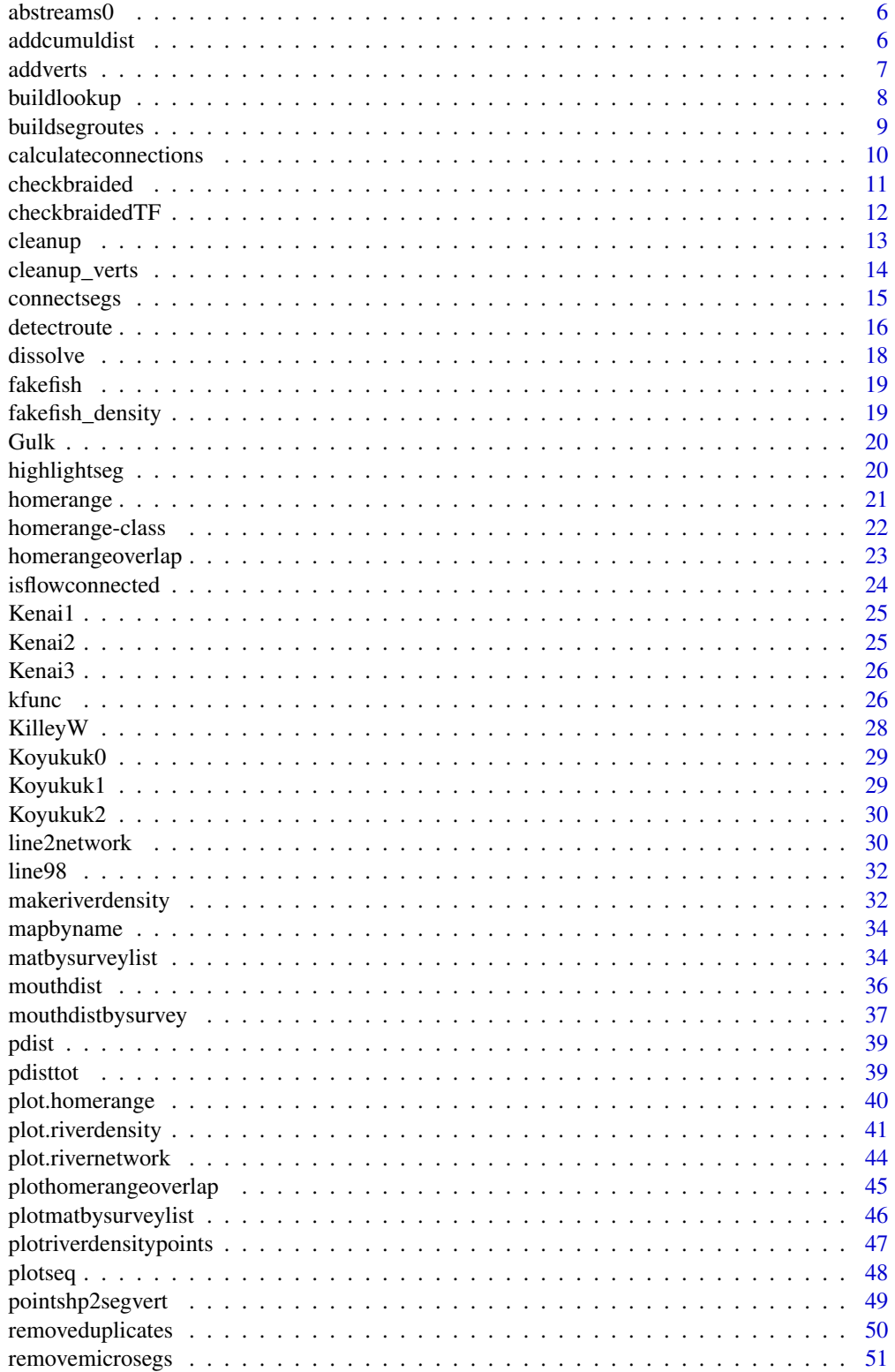

<span id="page-2-0"></span>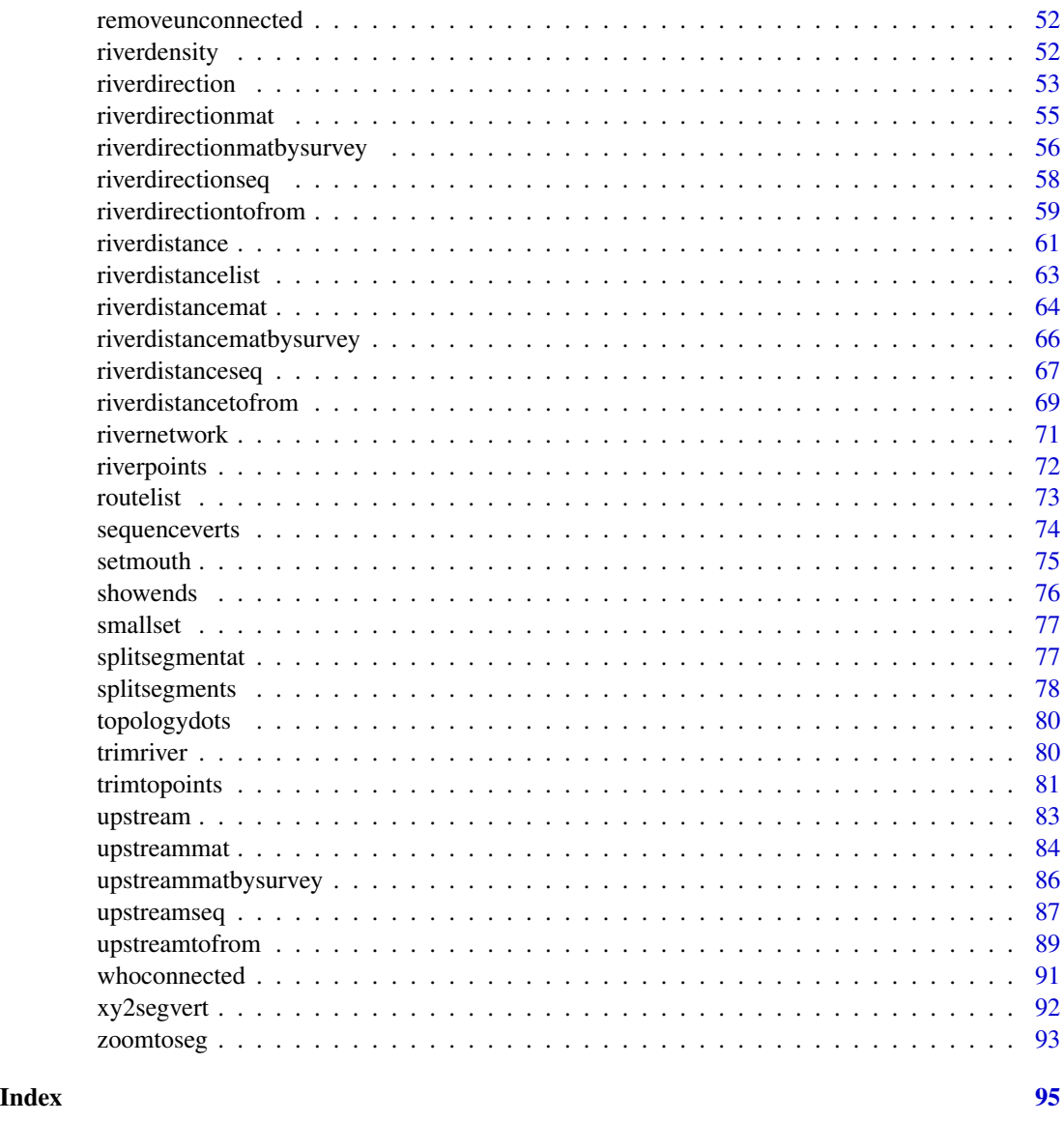

riverdist-package *River Network Distance Computation and Applications*

# Description

Reads river network shape files and computes network distances. Also included are a variety of computation and graphical tools designed for fisheries telemetry research, such as minimum home range, kernel density estimation, and clustering analysis using empirical k-functions with a bootstrap envelope. Tools are also provided for editing the river networks, meaning there is no reliance on external software.

4 riverdist-package

Details

#### <span id="page-4-0"></span>abstreams 5

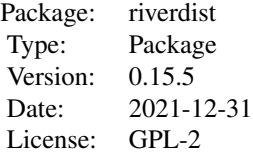

The riverdist package provides tools for distance calculation along a river network. The river network is imported from a projected shapefile. Spatial point data may be imported from a shapefile as well, or directly from coordinates.

Some basic formatting of the river shapefile may be necessary. If available, formatting in a geographic information system (GIS) prior to importing into R is recommended (projecting, spatial trimming to the study area, and possibly dissolving river segments), but the riverdist package and its dependencies also include tools for accomplishing the necessary formatting within R.

#### Author(s)

Matt Tyers

Maintainer: Matt Tyers <matttyersstat@gmail.com>

abstreams *Dataset: A-B Streams*

### Description

A complex river network object, a subset of the streams in the Absaroka-Beartooth Wilderness.

### Usage

data(abstreams)

#### Format

A river network object, see [rivernetwork](#page-70-1)

<span id="page-5-0"></span>

An unusably messy river network object, included for the purpose of testing river network editing functions.

### Usage

data(abstreams0)

### Format

A river network object, see [rivernetwork](#page-70-1)

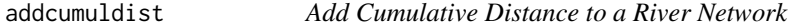

### Description

Adds a vector of cumulative distances to a river network. Called internally.

### Usage

addcumuldist(rivers)

# Arguments

rivers The river network object to use.

### Value

Returns an object of class "rivernetwork" containing all spatial and topological information. See [rivernetwork-class.](#page-70-2)

### Author(s)

Matt Tyers

### Examples

Gulk1 <- addcumuldist(rivers=Gulk)

<span id="page-6-1"></span><span id="page-6-0"></span>

In certain cases, such as when there is a lake within a river system, there may be long, straight lines in a river network with vertices only at either end. In these cases, any point data along these stretches would be snapped to the vertices at either end. This function automatically adds equally-spaced vertices along the straight line, according to a specified minimum allowable distance between vertices.

#### Usage

addverts(rivers, mindist = 500)

### Arguments

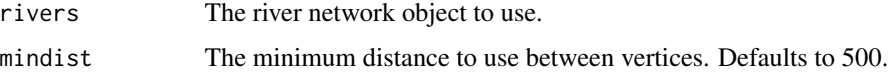

### Value

A new river network object with the specified segments connected (see [rivernetwork\)](#page-70-1)

#### Note

This function is called within [cleanup,](#page-12-1) which is recommended in most cases.

#### Author(s)

Matt Tyers

#### See Also

line2network

#### Examples

```
data(Kenai3)
Kenai3split <- addverts(Kenai3,mindist=200)
```

```
zoomtoseg(seg=c(47,74,78), rivers=Kenai3)
points(Kenai3$lines[[74]]) # vertices before adding
```

```
zoomtoseg(seg=c(47,74,78), rivers=Kenai3split)
points(Kenai3split$lines[[74]]) # vertices after adding
```
Adds lookup tables for distance computation, dramatically reducing computation time. It may take some time to calculate, particularly in a braided network.

#### Usage

buildlookup(rivers)

#### Arguments

rivers The river network object to use

#### Value

A rivernetwork object, with a new list element, \$distlookup, a list of three matrices. Element [i,j] of each matrix corresponds to the route between segment i and j. The distlookup\$middist matrix gives the total distance of the "middle" of each route (between the starting and ending segments"), and the distlookup\$starttop and distlookup\$endtop matrices have value TRUE, FALSE, or NA if the segments at the beginning or end of the route are connected to the rest of the route at the top of the coordinate matrix, bottom of the coordinate matrix, or if the route is contained to just one segment, respectively. (See [rivernetwork.](#page-70-1))

#### Note

This will add three n by n matrices to the river network object, which will be very large if the river network has many segments.

This function is called within [cleanup,](#page-12-1) which is recommended in most cases. It is also called within [buildsegroutes,](#page-8-1) and will add lookup tables by default if there are fewer than 400 segments in the river network.

This function can still be called in the presence of a braided network, but all resulting distances used in subsequent analyses will be the shortest route.

If segment routes (\$segroutes) are not present, this function may take a very long time to run.

### Author(s)

Matt Tyers

### Examples

data(abstreams)

abstreams1 <- buildlookup(abstreams)

<span id="page-8-1"></span><span id="page-8-0"></span>Adds the travel routes from the mouth (lowest point) of a river network to each segment, and (optionally) distance lookup tables. This greatly reduces the time needed to detect routes, making distance calculation much more efficient, particularly in the case of multiple distance calculations.

#### Usage

```
buildsegroutes(rivers, lookup = NULL, verbose = FALSE)
```
#### Arguments

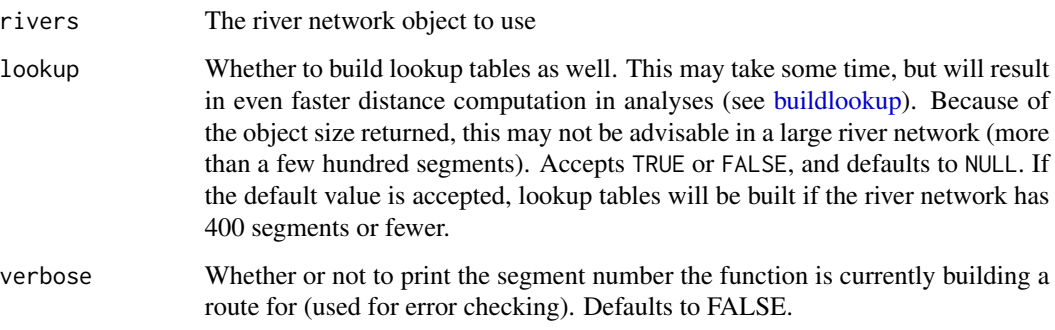

# Value

A rivernetwork object, with a new list element, \$segroutes, which gives the route from the mouth to each rivernetwork segment. Optionally, it may add \$distlookup, distance lookup tables for even faster distance computation. (See [rivernetwork.](#page-70-1))

### Note

In the event of braiding (multiple channels), it is likely that there will be differences in the routes detected. If this is the case, building routes will likely result in a shorter and more efficient route. Regardless, extreme caution is always advised in the event of braiding.

The mouth segment and vertex must be specified (see [setmouth\)](#page-74-1).

This function is called within [cleanup,](#page-12-1) which is recommended in most cases.

#### Author(s)

Matt Tyers

### Examples

```
data(abstreams)
plot(x=abstreams)
abstreams1 <- abstreams
abstreams1$segroutes <- NULL #taking out the $segroutes component
# before
tstart <- Sys.time()
detectroute(start=120, end=111, rivers=abstreams1)
Sys.time() - tstart
# after
tstart <- Sys.time()
detectroute(start=120, end=111, rivers=abstreams)
Sys.time() - tstart
```
calculateconnections *Calculate the Connectivity Matrix for a River Network*

### Description

Calculates the connectivity matrix for a river network, during import and editing. Called internally.

#### Usage

```
calculateconnections(lines, tolerance)
```
#### Arguments

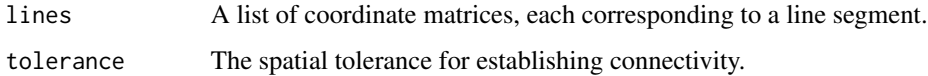

### Value

A matrix with topological information. See the \$connections element of the [rivernetwork-class.](#page-70-2)

#### Author(s)

Matt Tyers

#### Examples

Gulk\_connections <- calculateconnections(lines=Gulk\$lines, tolerance=Gulk\$tolerance)

<span id="page-9-0"></span>

<span id="page-10-0"></span>

Detects braiding (multiple flow channels between two locations) within a river network object. Braiding can either be checked for in the route between two segments, or in the river network as a whole.

#### Usage

```
checkbraided(rivers, startseg = NULL, endseg = NULL, progress = TRUE)
```
#### Arguments

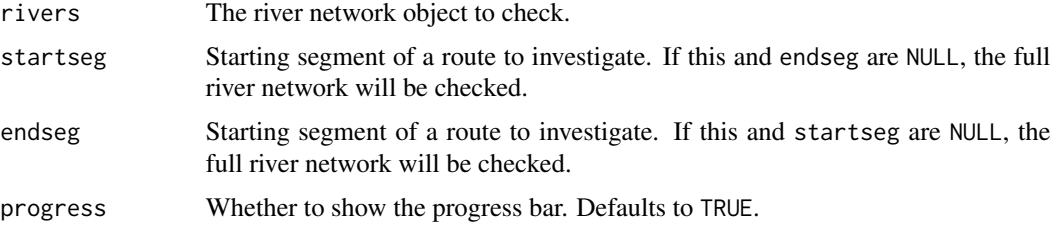

#### Note

This function is called within [cleanup,](#page-12-1) which is recommended in most cases.

### Author(s)

Matt Tyers

### Examples

```
data(Gulk)
plot(x=Gulk)
checkbraided(rivers=Gulk)
```
data(KilleyW) plot(x=KilleyW) checkbraided(rivers=KilleyW)

```
Kenai3.subset <- trimriver(trimto=c(22,2,70,30,15,98,96,89,52,3), rivers=Kenai3)
plot(x=Kenai3.subset)
```

```
checkbraided(startseg=1, endseg=7, rivers=Kenai3.subset)
checkbraided(startseg=1, endseg=5, rivers=Kenai3.subset)
```
<span id="page-11-1"></span><span id="page-11-0"></span>

Detects braiding (multiple flow channels between two locations) within a river network object, and returns a logical value for specifying braiding within a river network object.

#### Usage

```
checkbraidedTF(rivers, toreturn = "rivers", progress = TRUE)
```
### Arguments

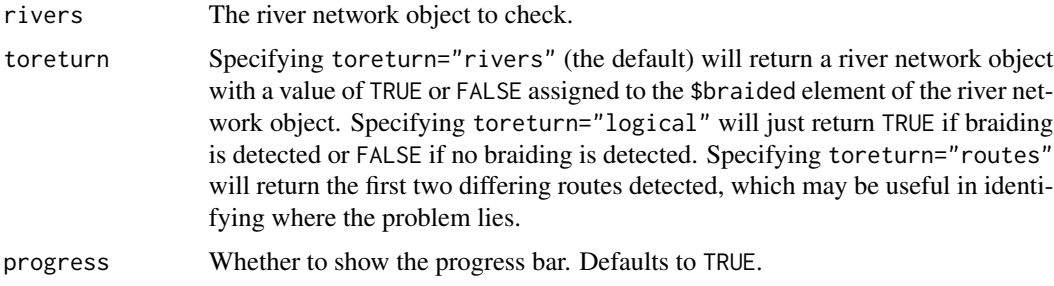

### Note

This function is called within [cleanup,](#page-12-1) which is recommended in most cases.

### Author(s)

Matt Tyers

### Examples

```
data(Gulk,KilleyW)
Gulk <- setmouth(seg=1, vert=1, rivers=Gulk)
plot(x=Gulk)
checkbraidedTF(rivers=Gulk, toreturn="logical")
```

```
KilleyW <- setmouth(seg=1, vert=288, rivers=KilleyW)
plot(x=KilleyW)
checkbraidedTF(rivers=KilleyW, toreturn="logical")
checkbraidedTF(rivers=KilleyW, toreturn="routes")
```

```
KilleyW.1 <- checkbraidedTF(rivers=KilleyW, toreturn="rivers")
str(KilleyW.1)
```
<span id="page-12-1"></span><span id="page-12-0"></span>

This is the recommended function to use for cleanup of a river network. It calls all available river network editing functions in appropriate sequence, detecting which are needed or recommended, and prompts user input wherever necessary.

Currently, it automatically calls [removeduplicates,](#page-49-1) prompts the user whether to run [dissolve,](#page-17-1) automatically runs [removemicrosegs](#page-50-1) and [splitsegments](#page-77-1) if needed, provides user prompts for [addverts](#page-6-1) and [setmouth,](#page-74-1) detects if segments are unconnected and provides user prompts for [removeuncon](#page-51-1)[nected](#page-51-1) or [connectsegs,](#page-14-1) automatically runs [checkbraidedTF,](#page-11-1) and prompts the user whether to run [buildsegroutes](#page-8-1) if no braiding is detected.

### Usage

cleanup(rivers)

#### Arguments

rivers The river network object to use

# Value

A new river network object, see [rivernetwork](#page-70-1)

#### Author(s)

Matt Tyers

### See Also

line2network

#### Examples

data(abstreams0,Koyukuk0,Kenai1)

# abstreams\_fixed <- cleanup(abstreams0)

- # Koyukuk <- cleanup(Koyukuk0)
- # Kenai <- cleanup(Kenai1)

A trial version of a function for deep-cleaning a river network.

Sometimes a shapefile contains errors that are not obvious at an initial check, typically vertices that should not be there.

This function steps through each segment in sequence, and allows the user to interactively remove vertices.

### Usage

```
cleanup_verts(rivers, startwith = 1)
```
#### Arguments

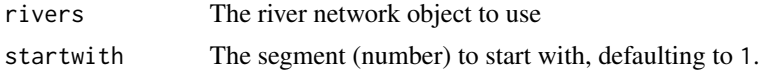

### Value

A new river network object, see [rivernetwork](#page-70-1)

#### Note

Stepping through a large and messy river network can be time-consuming. To resume a cleanup session, use the startwith= argument and the last returned river network. For example, if rivers1 <-cleanup\_verts(rivers) were initially called and the user selected "save & close" at segment 100, cleanup can be resumed by calling rivers2 <-cleanup\_verts(rivers1,startwith=100).

#### Author(s)

Matt Tyers

### See Also

line2network

# Examples

```
data(abstreams0,Koyukuk0,Kenai1)
```

```
# abstreams_fixed1 <- cleanup_verts(abstreams0)
```

```
# Koyukuk <- cleanup(Koyukuk0)
```
# Kenai <- cleanup(Kenai1)

<span id="page-14-1"></span><span id="page-14-0"></span>

Provides a method to manually connect unconnected segments within a river network. The nearest endpoint (or vertex) of the second segment is added as a new vertex to the first, and the network topology is then updated.

#### Usage

```
connectsegs(
  connect,
  connectto,
 nearestvert = TRUE,
  rivers,
  calcconnections = TRUE
)
```
#### Arguments

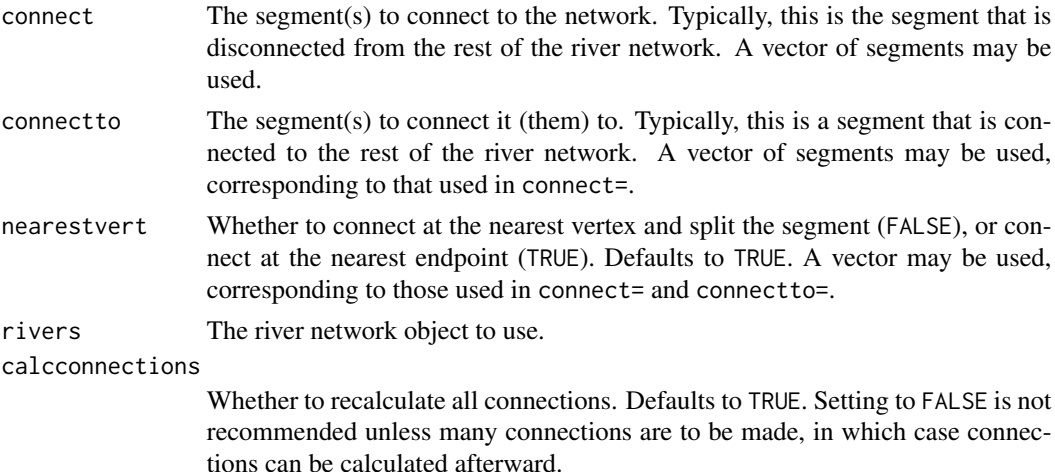

#### Value

A new river network object with the specified segments connected (see [rivernetwork\)](#page-70-1)

### Note

This function is called within [cleanup,](#page-12-1) which is recommended in most cases.

# Author(s)

Matt Tyers

# See Also

line2network

### Examples

```
data(Koyukuk0)
plot(Koyukuk0, ylim=c(1930500,1931500), xlim=c(194900,195100))
topologydots(Koyukuk0, add=TRUE)
Koyukuk0.1 <- connectsegs(connect=21, connectto=20, rivers=Koyukuk0)
plot(Koyukuk0.1,ylim=c(1930500,1931500), xlim=c(194900,195100))
topologydots(Koyukuk0.1, add=TRUE)
# or the vector version
zoomtoseg(seg=21:23, rivers=Koyukuk0)
Koyukuk0.2 <- connectsegs(connect=c(20,21,22), connectto=c(21,22,23),
    nearestvert=c(FALSE,FALSE,TRUE), rivers=Koyukuk0)
```
zoomtoseg(seg=21:23, rivers=Koyukuk0.2) topologydots(Koyukuk0.2, add=TRUE)

<span id="page-15-1"></span>detectroute *Detect Route*

### Description

Called internally within [riverdistance.](#page-60-1) Detects the sequential route from one river network segment to another.

### Usage

```
detectroute(
  start,
  end,
  rivers,
  verbose = FALSE,
  stopiferror = TRUE,
  algorithm = NULL
\mathcal{L}
```
#### Arguments

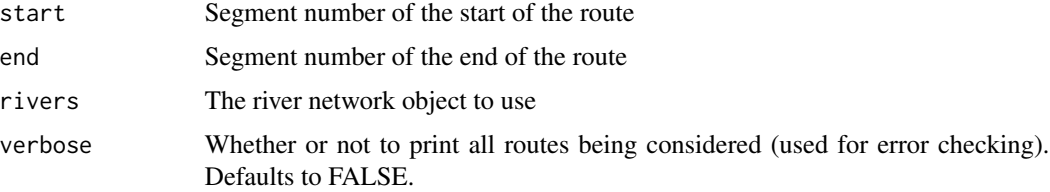

<span id="page-15-0"></span>

#### detectroute that the contract of the contract of the contract of the contract of the contract of the contract of the contract of the contract of the contract of the contract of the contract of the contract of the contract

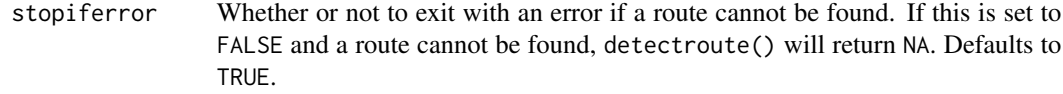

- algorithm Which route detection algorithm to use. If set to NULL (the default), the function will automatically make a selection. Choices are:
	- Setting algorithm="sequential" will be quite slow, and may give inaccurate results in the event of braiding. This algorithm returns the first complete route detected, which may not be the shortest. This algorithm is not recommended in almost all cases, but is retained as an option for certain checks. It will not be used unless specified.
	- Setting algorithm="Dijkstra" will be much faster, and will return the shortest route in the event of braiding. If braiding is present or unknown, this will be the algorithm automatically chosen.
	- Setting algorithm="segroutes" will be the fastest of all, but will only return results in a non-braided network. This will be the algorithm automatically selected if segment routes are present - see [buildsegroutes.](#page-8-1)

#### Value

A vector of segment numbers corresponding to the ordered route.

### Author(s)

Matt Tyers

### Examples

```
data(Gulk)
plot(x=Gulk, cex=1)
detectroute(start=6, end=14, rivers=Gulk)
tstart <- Sys.time()
detectroute(start=120, end=111, rivers=abstreams, algorithm="sequential")
tend <- Sys.time()
tend - tstart
data(abstreams)
tstart <- Sys.time()
detectroute(start=120, end=111, rivers=abstreams, algorithm="Dijkstra")
tend <- Sys.time()
tend - tstart
tstart <- Sys.time()
detectroute(start=120, end=111, rivers=abstreams, algorithm="segroutes")
tend <- Sys.time()
tend - tstart
```
<span id="page-17-1"></span><span id="page-17-0"></span>dissolve *Dissolve*

### Description

Acts like a spatial dissolve within a GIS environment. Simplifies a river network object by combining "runs" of segments with no other connections.

### Usage

dissolve(rivers)

#### Arguments

rivers The river network object to use

### Value

A new river network object with segments combined

### Note

This function is called within [cleanup,](#page-12-1) which is recommended in most cases.

### Author(s)

Matt Tyers

### See Also

line2network

### Examples

```
data(Kenai2)
plot(x=Kenai2)
```

```
Kenai2dissolve <- dissolve(rivers=Kenai2)
plot(x=Kenai2dissolve)
```
<span id="page-18-0"></span>

A set of observations of Fakefish on the Gulkana River and its tributaries.

### Usage

data(fakefish)

### Format

A data frame

### Details

- x. X-coordinate of observation (Alaska Albers Equal Area). Note that the locations do not align with the river network object.
- y. Y-coordinate of observation
- seg. River segment (with x- and y-coordinates snapped to river network object)
- vert. River vertex
- fish.id. Numeric identifier for each fish (individual fish were observed more than once)
- flight. Numeric identifier for each telemetry flight
- flight.date. Date of each telemetry flight

### See Also

[Gulk](#page-19-1)

fakefish\_density *Dataset: Fakefish Density*

# Description

An object created by [riverdensity,](#page-51-2) describing the density of Fakefish points in the Gulkana River during ten surveys.

### Usage

```
data(fakefish_density)
```
### Format

A river density object, see [riverdensity,](#page-51-2) [plotriverdensity,](#page-40-1) [riverdensity-class](#page-51-3)

# <span id="page-19-0"></span>Details

Intended for plotting using [plotriverdensity.](#page-40-1)

#### <span id="page-19-1"></span>Gulk *Dataset: Gulkana River*

# Description

A stretch of Gulkana River and tributaries.

### Usage

data(Gulk)

### Format

A river network object, see [rivernetwork](#page-70-1)

# highlightseg *Highlight Segments*

### Description

Plots a river network object and displays specified segments in bold, for easy identification.

### Usage

highlightseg(seg, rivers,  $cex = 0.8$ , lwd = 3, add = FALSE,  $color = FALSE, ...$ )

# Arguments

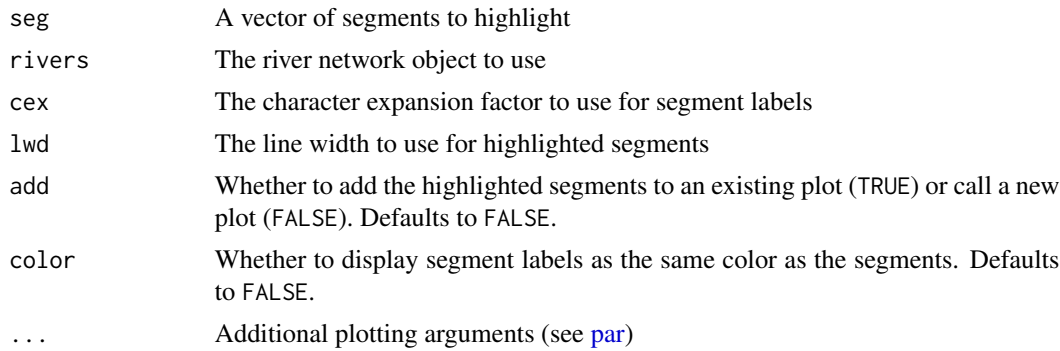

# Author(s)

Matt Tyers

# <span id="page-20-0"></span>homerange 21

# Examples

```
data(Kenai3)
plot(Kenai3)
highlightseg(seg=c(10,30,68),rivers=Kenai3)
```
<span id="page-20-1"></span>homerange *Home Range*

# Description

Returns the minimum observed home range for multiple observations of each individual fish.

### Usage

```
homerange(
 unique = NULL,
  survey = NULL,
  seg,
 vert,
  rivers,
 map = FALSE,algorithm = NULL,
 main = NULL,...
)
```
# Arguments

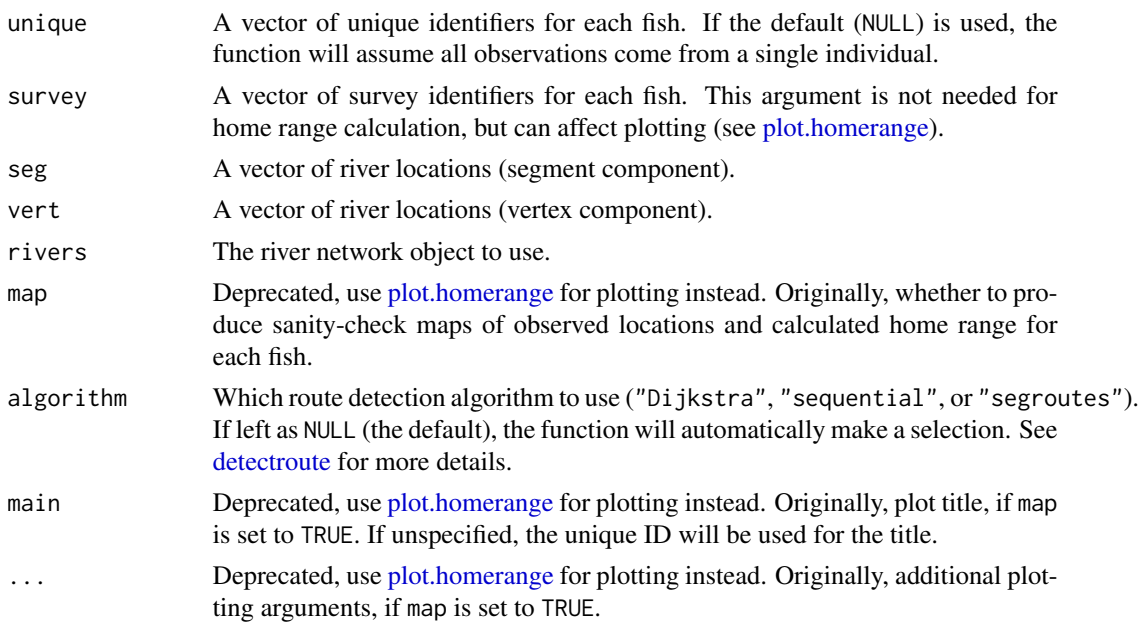

### Value

An object of the [homerange-class.](#page-21-1) The \$ranges element is a data frame with two columns: \$ID is a list of unique fish (as specified by unique=), and \$range is calculated minimum home range, in the units of the coordinate system (this will likely be meters). The other elements are used for plotting, see [homerange-class](#page-21-1) for more details.

### Note

Building routes from the river mouth to each river network segment and/or distance lookup tables will greatly reduce computation time (see [buildsegroutes\)](#page-8-1).

### Author(s)

Matt Tyers

### See Also

[plot.homerange,](#page-39-1) [homerangeoverlap,](#page-22-1) [plothomerangeoverlap](#page-44-1)

### Examples

```
data(Gulk, fakefish)
ranges <- with(fakefish, homerange(unique=fish.id, survey=flight, seg=seg, vert=vert, rivers=Gulk))
ranges
```

```
# 19 plots will be produced, recommend calling par(mfrow=c(4,5))
plot(ranges)
plot(ranges,cumulative=TRUE,label=TRUE)
```
homerangeoverlap(ranges)

plothomerangeoverlap(ranges) with(fakefish, riverpoints(seg=seg, vert=vert, rivers=Gulk))

<span id="page-21-1"></span>homerange-class *The "homerange" Class*

#### Description

A class that holds information computed from the [homerange](#page-20-1) function. Contains all information for plotting in [plot.homerange.](#page-39-1)

### Elements

- ranges: Object of class "data.frame". Contains a column of the identifiers for each individual, and a column of the associated home ranges.
- subseg\_n: List of the number of times each subsegment was traveled. The first level of the list corresponds to individual, the second level to river segment.

<span id="page-21-0"></span>

### <span id="page-22-0"></span>homerangeoverlap 23

subseg\_length: List of lengths of each subsegment.

seg, vert, unique, rivers: All inputs from the original [homerange](#page-20-1) call.

#### Author(s)

Matt Tyers

<span id="page-22-1"></span>homerangeoverlap *Home Range Overlap*

#### Description

Returns matrices describing the overlap of the minimum observed home range for multiple observations of each individual fish.

#### Usage

homerangeoverlap(x)

#### Arguments

x An object returned from [homerange.](#page-20-1)

#### Value

A list of three matrices, with \$either giving the distances represented by the union of home ranges of each pair of individuals, and \$both giving the distances represented by the intersection of home ranges of each pair of individuals. Element \$prop\_both gives the proportion of overlap, defined as intersection/union.

#### Author(s)

Matt Tyers

#### See Also

[homerange,](#page-20-1) [plot.homerange,](#page-39-1) [plothomerangeoverlap](#page-44-1)

#### Examples

```
data(Gulk, fakefish)
ranges <- with(fakefish, homerange(unique=fish.id, survey=flight, seg=seg, vert=vert, rivers=Gulk))
ranges
# 19 plots will be produced, recommend calling par(mfrow=c(4,5))
plot(ranges)
```
plot(ranges,cumulative=TRUE,label=TRUE)

homerangeoverlap(ranges)

```
plothomerangeoverlap(ranges)
with(fakefish, riverpoints(seg=seg, vert=vert, rivers=Gulk))
```
isflowconnected *Check Flow-Connectedness*

### Description

Checks to see if two segments are flow-connected. Called internally within [riverdirection](#page-52-1) and [up](#page-82-1)[stream.](#page-82-1)

#### Usage

```
isflowconnected(seg1, seg2, rivers, stopiferror = TRUE, algorithm = NULL)
```
### Arguments

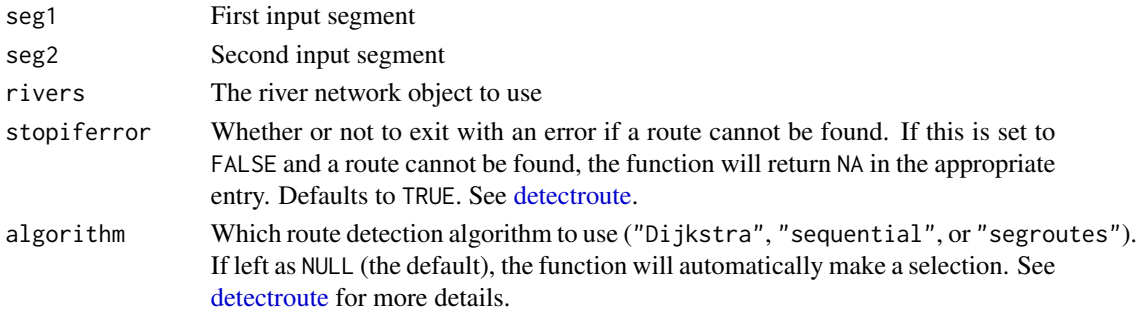

# Value

Logical TRUE if the two segments are flow-connected, FALSE if they are not

### Note

The river mouth must be specified (see [setmouth\)](#page-74-1).

### Author(s)

Matt Tyers

### Examples

```
data(Gulk)
plot(Gulk)
Gulk <- setmouth(seg=1, vert=1, rivers=Gulk)
```

```
isflowconnected(seg1=13, seg2=14, rivers=Gulk)
isflowconnected(seg1=13, seg2=1, rivers=Gulk)
```
<span id="page-23-0"></span>

<span id="page-24-2"></span><span id="page-24-0"></span>

A first pass at a messy river network object.

### Usage

data(Kenai1)

#### Format

A river network object, see [rivernetwork](#page-70-1)

### See Also

[Kenai2,](#page-24-1) [Kenai3](#page-25-1)

<span id="page-24-1"></span>

Kenai2 *Dataset: Kenai River 2*

# Description

A second pass at a messy river network object. In this iteration of cleanup, several non-connected segments have been removed.

### Usage

data(Kenai2)

# Format

A river network object, see [rivernetwork](#page-70-1)

### See Also

[Kenai1,](#page-24-2) [Kenai3](#page-25-1)

<span id="page-25-1"></span><span id="page-25-0"></span>

A third pass at a messy river network object. In this iteration of cleanup, several non-connected segments have been removed, and several series of segments have been dissolved into single segments.

#### Usage

data(Kenai3)

#### Format

A river network object, see [rivernetwork](#page-70-1)

#### See Also

[Kenai1,](#page-24-2) [Kenai2](#page-24-1)

kfunc *Plotting K-functions for a Set of Surveys*

### Description

Plots K-functions for locations in each of a set of surveys. In this implementation, this can be interpreted as the proportion of additional fish within a given distance. This will increase as a function of distance, and may provide evidence of clustering or dispersion features, particularly if the envelope is used.

#### Usage

```
kfunc(
  seg,
  vert,
  survey = NULL,rivers,
  1wd = 2,
  envelope = TRUE,
  envreps = 1000,
  envcol = "grey80",
  envborder = NA,
  maxdist = NULL,xlab = "Distance",
  ylab = "% within",
  showN = TRUE,
```
#### kfunc 27

```
whichplots = NULL,
returnoutput = FALSE,
...
```
### Arguments

 $\mathcal{L}$ 

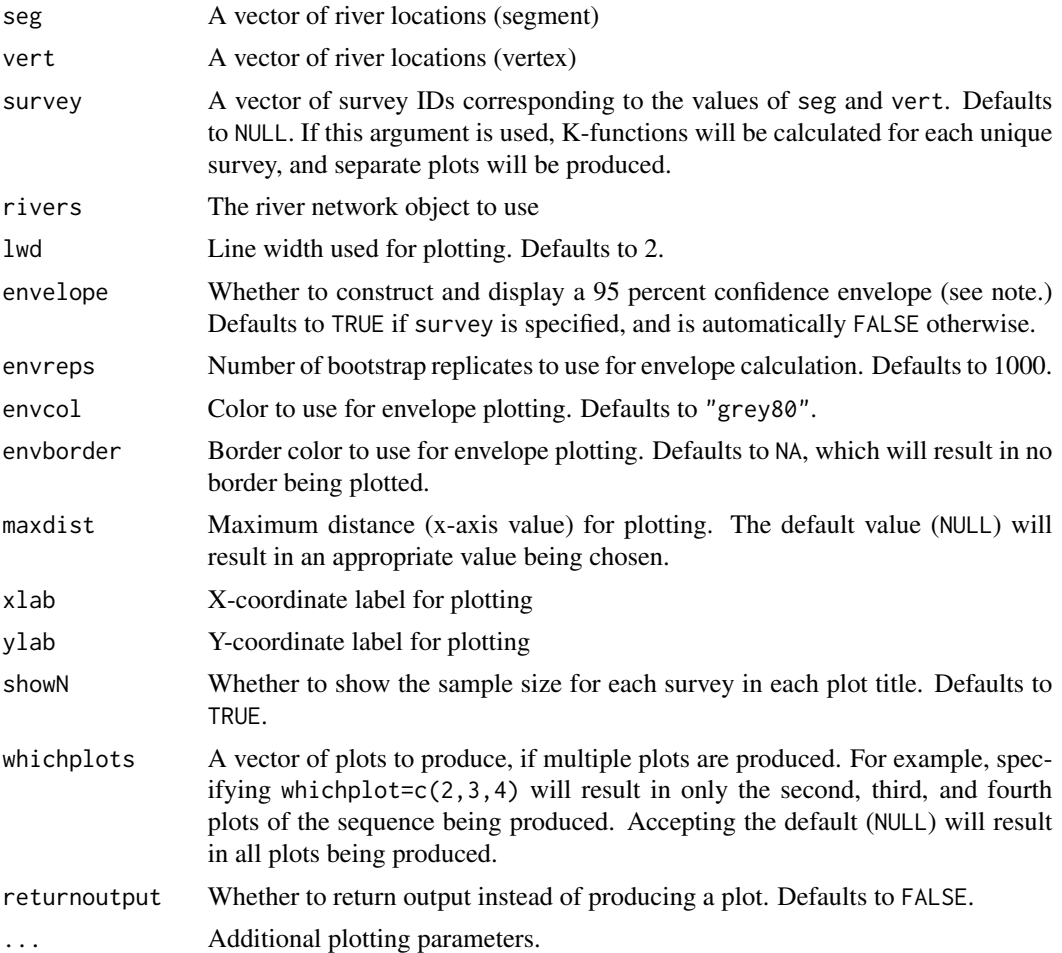

### Note

K-function envelopes for each survey are constructed by bootstrapping all within-survey distances, that is, the distances between all individuals within each survey, for all surveys. This results in a confidence envelope under the assumption that spacing is independent of survey; therefore a survey K-function outside the envelope provides evidence of clustering or dispersal in that survey that is outside the typical range. An envelope is not available if only one survey is plotted.

A K-function above the envelope for a given distance range provides evidence of a greater number of individuals than expected at that distance range (clustering); A K-function below the envelope for a given distance range provides evidence of a smaller number of individuals than expected at that distance range (dispersal).

<span id="page-27-0"></span>This function is distance-computation intensive, and will be extremely slow-running if a river network is used that does not have segment routes and/or distance lookup tables for fast distance computation. See [buildsegroutes](#page-8-1) and/or [buildlookup](#page-7-1) for more information.

#### Author(s)

Matt Tyers

#### Examples

```
data(Gulk, fakefish)
# # 10 plots will be created - recommend calling
# # par(mfrow=c(3,4))kfunc(seg=fakefish$seg, vert=fakefish$vert, rivers=Gulk, survey=fakefish$flight,
envreps=100, maxdist=200000)
# # This shows relatively high amounts of clustering for surveys 1 and 8,
# # and relatively high amounts of dispersal in surveys 5 and 6.
# # plotting the survey locations that led to this calculation, for comparison
# # 10 plots will be created - recommend calling
# # par(mfrow=c(3,4))for(i in 1:10) {
  plot(x=Gulk, segmentnum=FALSE, color=FALSE, main=i)
  riverpoints(seg=fakefish$seg[fakefish$flight==i],
  vert=fakefish$vert[fakefish$flight==i], rivers=Gulk, col=2, pch=15)
}
```
KilleyW *Dataset: Killey River, West Channel*

#### **Description**

A messy and braided section of the Kenai River network - actually a subset of [Kenai3.](#page-25-1)

#### Usage

```
data(KilleyW)
```
#### Format

A river network object, see [rivernetwork](#page-70-1)

<span id="page-28-0"></span>

An unusably messy river network object, included for the purpose of testing river network editing functions.

### Usage

data(Koyukuk0)

# Format

A river network object, see [rivernetwork](#page-70-1)

# See Also

[Koyukuk1,](#page-28-1) [Koyukuk2](#page-29-1)

<span id="page-28-1"></span>Koyukuk1 *Dataset: Koyukuk River 1*

# Description

A first pass at a messy river network object. The way it was dissolved in ArcGIS makes the endpoints appear disconnected to [line2network](#page-29-2) and the topologies do not work.

#### Usage

data(Koyukuk1)

# Format

A river network object, see [rivernetwork](#page-70-1)

### See Also

[Koyukuk2](#page-29-1)

<span id="page-29-1"></span><span id="page-29-0"></span>

A second pass at a messy river network object, with topologies fixed from [Koyukuk1.](#page-28-1)

### Usage

data(Koyukuk2)

# Format

A river network object, see [rivernetwork](#page-70-1)

### See Also

[Koyukuk1](#page-28-1)

<span id="page-29-2"></span>line2network *Create a River Network Object from a Shapefile*

### Description

Uses [readOGR](#page-0-0) in package 'rgdal' to read a river shapefile, and establishes connectivity of segment endpoints based on spatial proximity.

#### Usage

```
line2network(
  sp = NA,
 path = \mu.",
  layer = NA,
  tolerance = 100,
  reproject = NULL,
  supplyprojection = NULL
)
```
### Arguments

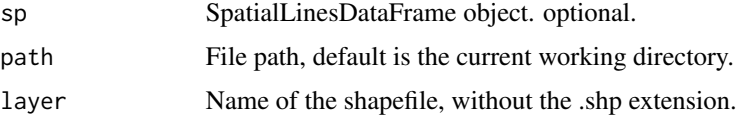

#### line2network 31

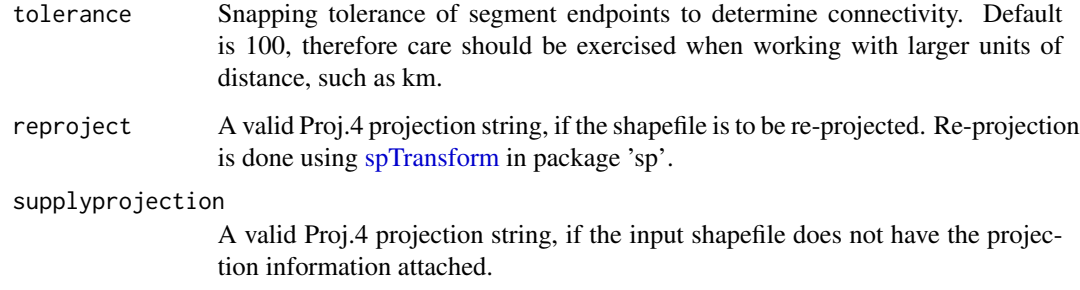

### Value

Returns an object of class "rivernetwork" containing all spatial and topological information. See [rivernetwork-class.](#page-70-2)

### Note

Since distance can only be calculated using projected coordinates, line2network() will generate an error if a non-projected input shapefile is detected. To resolve this, the shapefile can be reprojected in a GIS environment, or using reproject=, shown in the second example below.

#### Author(s)

Matt Tyers, Joseph Stachelek

#### Examples

filepath <- system.file("extdata", package="riverdist")

```
Gulk_UTM5 <- line2network(path=filepath, layer="Gulk_UTM5")
plot(Gulk_UTM5)
```
## Reading directly from a SpatialLinesDataFrame object

```
sp <- rgdal::readOGR(dsn = filepath, layer = "Gulk_UTM5", verbose = FALSE)
Gulk_UTM5 <- line2network(sp)
plot(Gulk_UTM5)
```
## Re-projecting in Alaska Albers Equal Area projection:

```
AKalbers <- "+proj=aea +lat_1=55 +lat_2=65 +lat_0=50 +lon_0=-154
   +x_0=0 +y_0=0 +datum=NAD83 +units=m +no_defs +ellps=GRS80"
```
Gulk\_AKalbers <- line2network(path=filepath, layer="Gulk\_UTM5", reproject=AKalbers) plot(Gulk\_AKalbers)

<span id="page-31-0"></span>

A matrix of coordinates in longitude-latitude, used to illustrate coordinate transformation. Coordinates come from arbitrary line number 98 in the Kenai River 1 shapefile, rendered in long-lat.

#### Usage

data(line98)

#### Format

A matrix of values

makeriverdensity *Calculate Kernel Density Using River Distance*

#### Description

Uses spatial point data (segment and vertex) to calculate a kernel density object to use in the output class plotting method[,plot.riverdensity.](#page-40-2) Scaled kernel density is calculated at approximately regularly-spaced locations, with spacing specified by the user.

If an argument is used in the survey field, kernel densities will be calculated for each unique value of survey, resulting in a separate plot for each.

The purpose of this function is to generate a kernel density object to plot using plot(), see [plot.riverdensity.](#page-40-2)

#### Usage

```
makeriverdensity(
  seg,
  vert,
  rivers,
  survey = NULL,kernel = "gaussian",
  bw = NULL,resolution = NULL
)
```
### makeriverdensity 33

#### Arguments

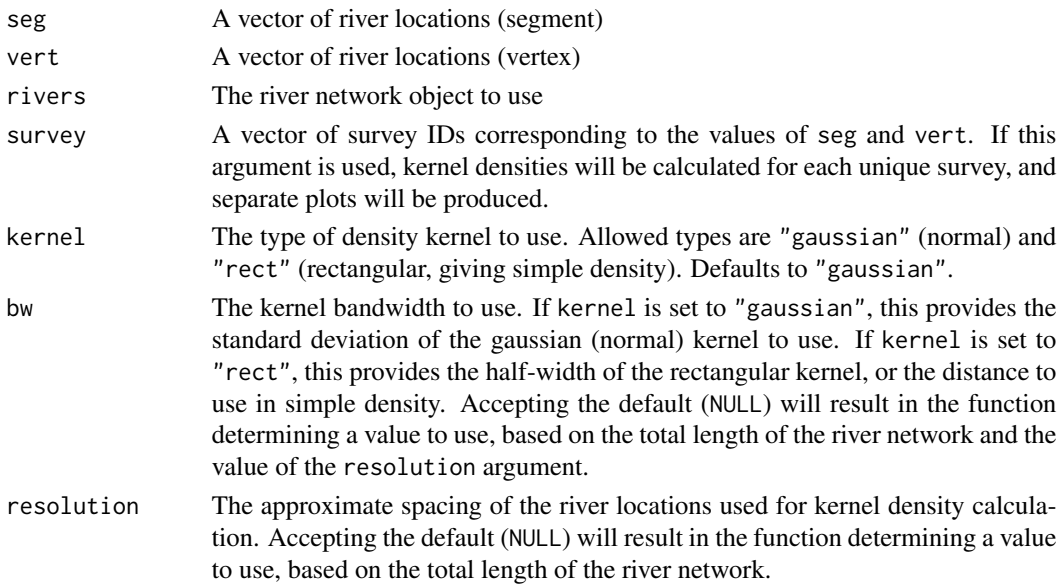

#### Value

A river density object, see [riverdensity-class.](#page-51-3)

#### Note

It is likely that calculation will be very slow. Use of this function with a river network for which segment routes has not yet been calculated is not recommended.

This function is distance-computation intensive, and may be slow-running if a river network is used that does not have segment routes and/or distance lookup tables for fast distance computation. See [buildsegroutes](#page-8-1) and/or [buildlookup](#page-7-1) for more information.

#### Author(s)

Matt Tyers

#### See Also

[plot.riverdensity,](#page-40-2) [plotriverdensitypoints](#page-46-1)

### Examples

```
data(Gulk, fakefish)
```

```
Gulk_dens <- makeriverdensity(seg=fakefish$seg, vert=fakefish$vert, rivers=Gulk,
 survey=fakefish$flight.date)
```

```
# # 10 plots will be created, recommend calling par(mfrow=c(2,5))
plot(x=Gulk_dens)
```
<span id="page-33-0"></span>

Provides a check that river network segments were appropriately named.

#### Usage

mapbyname(rivers, scale = TRUE, cex =  $0.6, ...$ )

#### **Arguments**

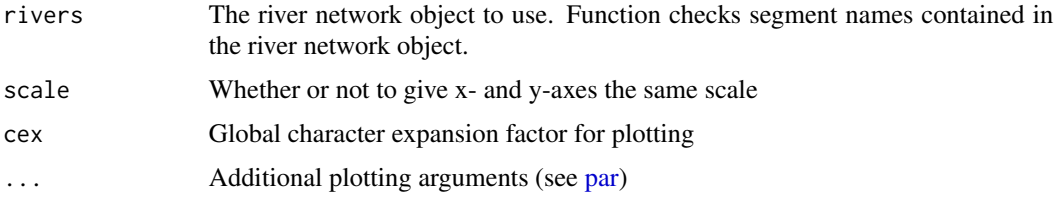

### Author(s)

Matt Tyers

### Examples

```
data(Gulk)
str(Gulk)
Gulk$names <- c("Gulkana River","Trib 1","West Fork","Gulkana River","Trib 1",
                "West Fork","Trib 2","West Fork","Twelvemile Creek","Gulkana River",
                "Middle Fork","Gulkana River","Middle Fork","Hungry Hollow")
str(Gulk)
mapbyname(rivers=Gulk)
```
matbysurveylist *Generate List of Distance Matrix Between Observations, for All Individuals*

### Description

Returns a list of matrices, each giving the river distance, direction, or upstream travel distance between all observations of one unique fish. This function is principally intended for producing an object to plot in [plotmatbysurveylist.](#page-45-1)

### matbysurveylist 35

# Usage

```
matbysurveylist(
 unique,
  survey,
 seg,
 vert,
 rivers,
  indiv = NULL,
 method = "upstream",
 flowconnected = FALSE,
 net = FALSE,
  stopiferror = TRUE,
  algorithm = NULL
)
```
### Arguments

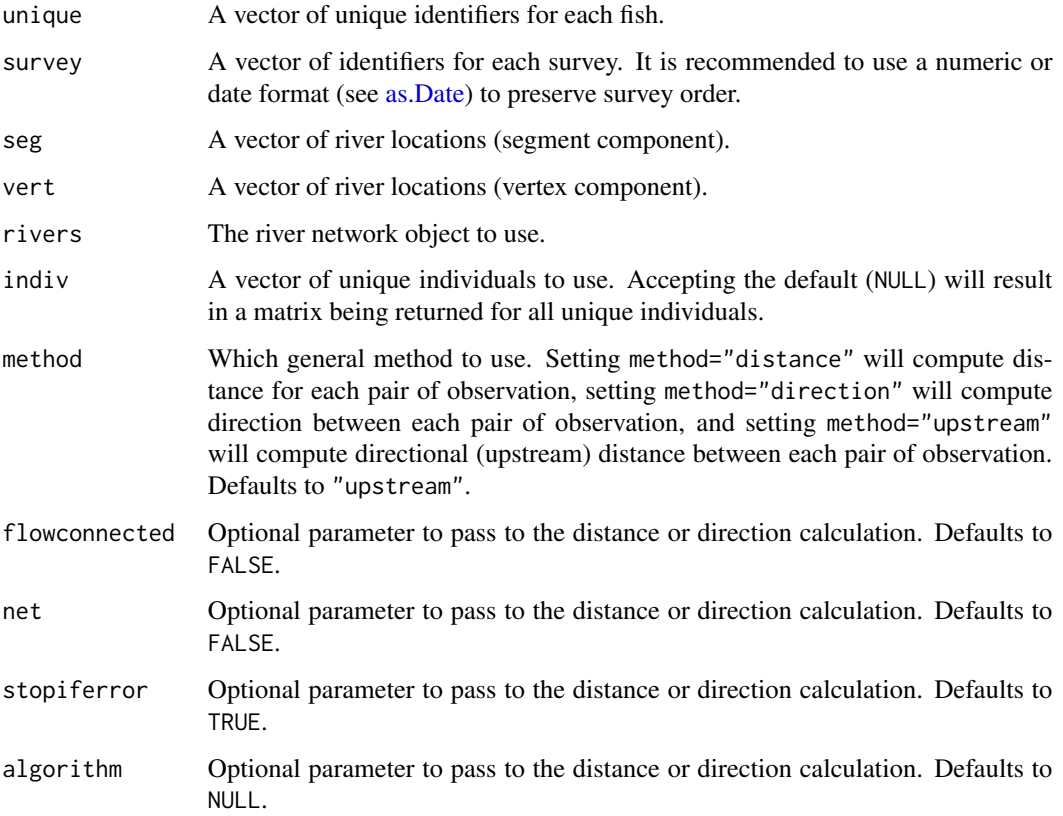

# Value

A list with each element corresponding to a unique fish. Each list element is the output from either [riverdistancematbysurvey,](#page-65-1) [riverdirectionmatbysurvey,](#page-55-1) or [upstreammatbysurvey.](#page-85-1)

### Note

Building routes from the river mouth to each river network segment and/or distance lookup tables will greatly reduce computation time (see [buildsegroutes\)](#page-8-1).

### Author(s)

Matt Tyers

# See Also

[riverdistance,](#page-60-1) [riverdirection,](#page-52-1) [upstream,](#page-82-1) [riverdistancematbysurvey,](#page-65-1) [riverdirectionmatbysurvey,](#page-55-1) [up](#page-85-1)[streammatbysurvey,](#page-85-1) [plotmatbysurveylist](#page-45-1)

#### Examples

```
data(Gulk, smallset)
matbysurveylist <- matbysurveylist(unique=smallset$id, survey=smallset$flight, seg=smallset$seg,
   vert=smallset$vert, rivers=Gulk)
plotmatbysurveylist(matbysurveylist)
plotmatbysurveylist(matbysurveylist,type="confint")
plotmatbysurveylist(matbysurveylist,type="dotplot")
```

```
data(fakefish)
```

```
# matbysurveylist <- matbysurveylist(unique=fakefish$fish.id, survey=fakefish$flight,
```

```
# seg=fakefish$seg, vert=fakefish$vert, rivers=Gulk)
```
# plotmatbysurveylist(matbysurveylist)

mouthdist *Distance From Mouth*

#### Description

Calculates distance from river locations (given as vectors of segment and vertex) and the specified mouth of the river network. The mouth must first be specified (see [setmouth\)](#page-74-1).

#### Usage

```
mouthdist(seg, vert, rivers, stopiferror = TRUE, algorithm = NULL)
```
#### Arguments

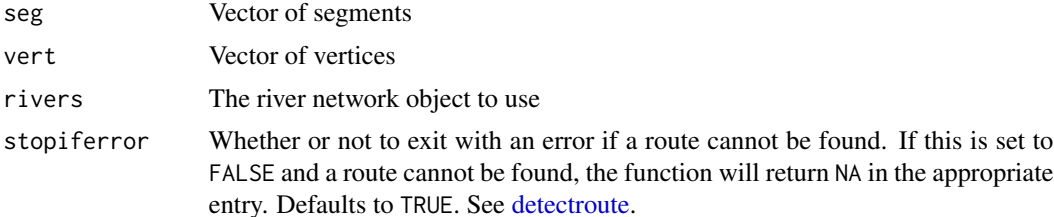

<span id="page-35-0"></span>
# mouthdistbysurvey 37

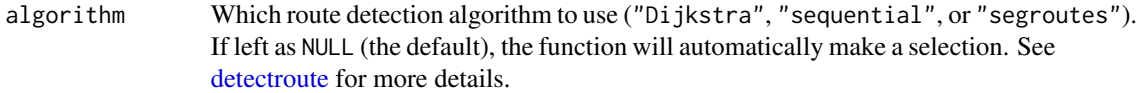

# Value

Distance (numeric)

#### Note

Building routes from the river mouth to each river network segment and/or distance lookup tables will greatly reduce computation time (see [buildsegroutes\)](#page-8-0).

# Author(s)

Matt Tyers

# Examples

data(Gulk)

```
# Mouth must be specified
Gulk$mouth$mouth.seg <- 1
Gulk$mouth$mouth.vert <- 1
mouthdist(seg=4, vert=40, rivers=Gulk)
mouthdist(seg=c(4,5), vert=c(40,20), rivers=Gulk)
```
<span id="page-36-0"></span>mouthdistbysurvey *Distance From Mouth for All Observations of Individuals*

# Description

Calculates distance from the mouth of a river network to all observations of each individual (given as segment and vertex). and the specified mouth of the river network. The mouth must first be specified (see [setmouth\)](#page-74-0). Returns a matrix of distances, with a row for each unique individual and a column for each survey.

A plotting method is provided for the output; see [plotseq.](#page-47-0)

#### Usage

```
mouthdistbysurvey(
  unique,
  survey,
  seg,
  vert,
  rivers,
  logical = NULL,
```

```
stopiferror = TRUE,
  algorithm = NULL
\lambda
```
## Arguments

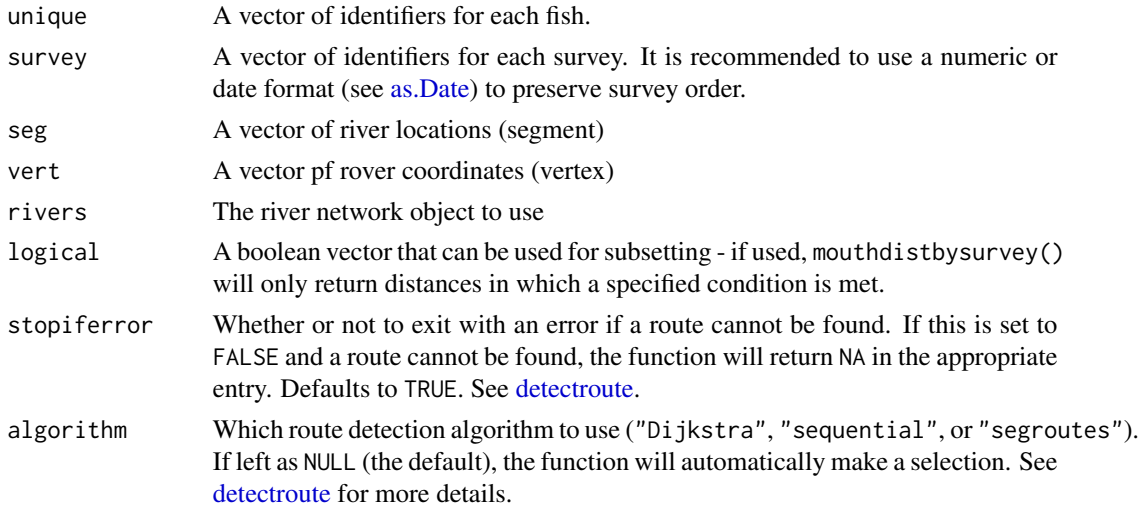

# Value

A vector of river network distances (numeric), with each row corresponding to a unique fish and each column corresponding to a unique survey. Values of NA indicate the individual not being located during the survey in question.

## Note

Building routes from the river mouth to each river network segment and/or distance lookup tables will greatly reduce computation time (see [buildsegroutes\)](#page-8-0).

#### Author(s)

Matt Tyers

# See Also

[plotseq](#page-47-0)

# Examples

```
data(Gulk, fakefish)
```

```
seqbysurvey <- mouthdistbysurvey(unique=fakefish$fish.id, survey=fakefish$flight.date,
   seg=fakefish$seg, vert=fakefish$vert, rivers=Gulk)
seqbysurvey
plotseq(seqbysurvey)
```
# Description

Pythagorean distance between two points. Called internally.

# Usage

pdist(p1, p2)

# Arguments

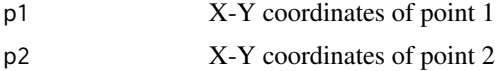

## Value

Distance (numeric)

## Author(s)

Matt Tyers

# Examples

point $1 < -c(1,3)$ point $2 < -c(4,7)$ 

pdist(point1,point2)

pdisttot *Total Pythagorean Distance*

# Description

Total Pythagorean distance of a sequence of points. Called internally.

# Usage

```
pdisttot(xy)
```
# Arguments

xy A matrix of X-Y coordinates of the sequence of points.

# Value

Distance (numeric)

# Author(s)

Matt Tyers

# Examples

points <- matrix(c(1:10), nrow=5, ncol=2, byrow=FALSE)

pdisttot(xy=points)

<span id="page-39-0"></span>plot.homerange *Plot Home Range*

# Description

Plotting method for home range, the minimum observed home range for multiple observations of each individual fish.

## Usage

```
## S3 method for class 'homerange'
plot(
  x,
 cumulative = FALSE,
 1wd = 3,
 maxlwd = 10,
 col = 4,
 pch = 21,
 label = FALSE,
 main = NULL,...
)
```
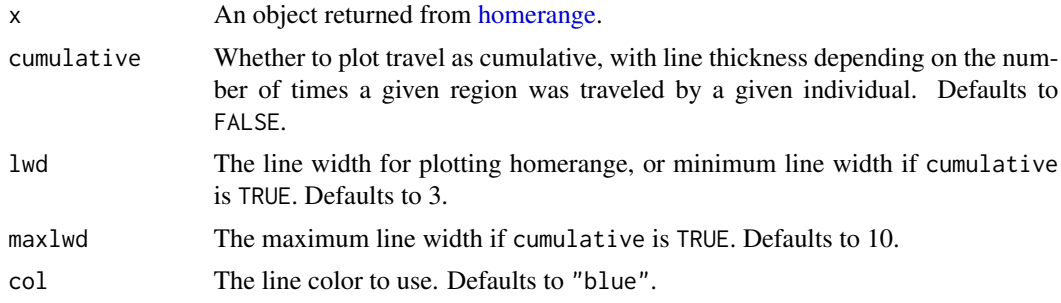

# plot.riverdensity 41

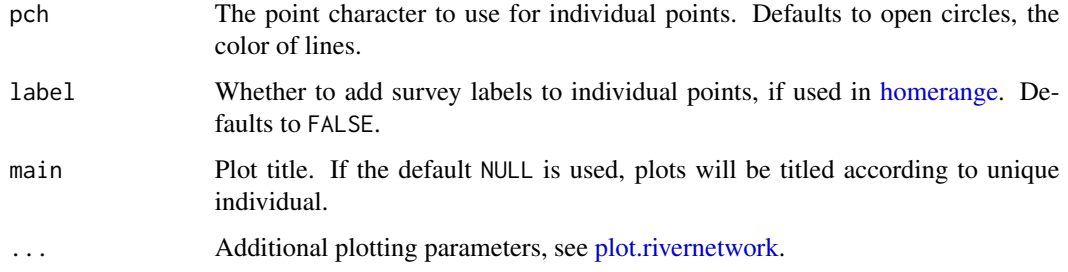

#### Author(s)

Matt Tyers, bug fix by Jordy Bernard

#### See Also

[homerange,](#page-20-0) [homerangeoverlap,](#page-22-0) [plothomerangeoverlap](#page-44-0)

## Examples

```
data(Gulk, fakefish)
ranges <- with(fakefish, homerange(unique=fish.id, survey=flight, seg=seg, vert=vert, rivers=Gulk))
ranges
# 19 plots will be produced, recommend calling par(mfrow=c(4,5))
plot(ranges)
plot(ranges,cumulative=TRUE,label=TRUE)
homerangeoverlap(ranges)
plothomerangeoverlap(ranges)
```

```
with(fakefish, riverpoints(seg=seg, vert=vert, rivers=Gulk))
```
<span id="page-40-0"></span>plot.riverdensity *Plot Kernel Density Using River Distance*

#### Description

Produces a kernel density plot from a kernel density object created by [makeriverdensity.](#page-31-0)

If the kernel density object includes densities from multiple surveys, a new plot will be created for each survey.

Densities can be displayed using either line widths, color, or both.

The relative densities that are displayed in the plot are calculated according to the form (density/maxdensity)^pwr, with the value of pwr set by the pwr argument. Setting pwr to a value less than 1 allows smaller values to be more visible on the plot.

# Usage

```
## S3 method for class 'riverdensity'
plot(
  x,
 whichplots = NULL,
 points = TRUE,
 bycol = TRUE,
 bylwd = TRUE,
 maxlwd = 10,
 pwr = 0.7,
  scalebyN = TRUE,
  ramp = "grey",
 1wd = 1,linecol = "black",
 denscol = "black",
  alpha = 1,
 dark = 1,showN = TRUE,main = NULL,
 xlab = ",
 ylab = "",
 add = FALSE,scalebar = TRUE,
  ...
\mathcal{L}
```
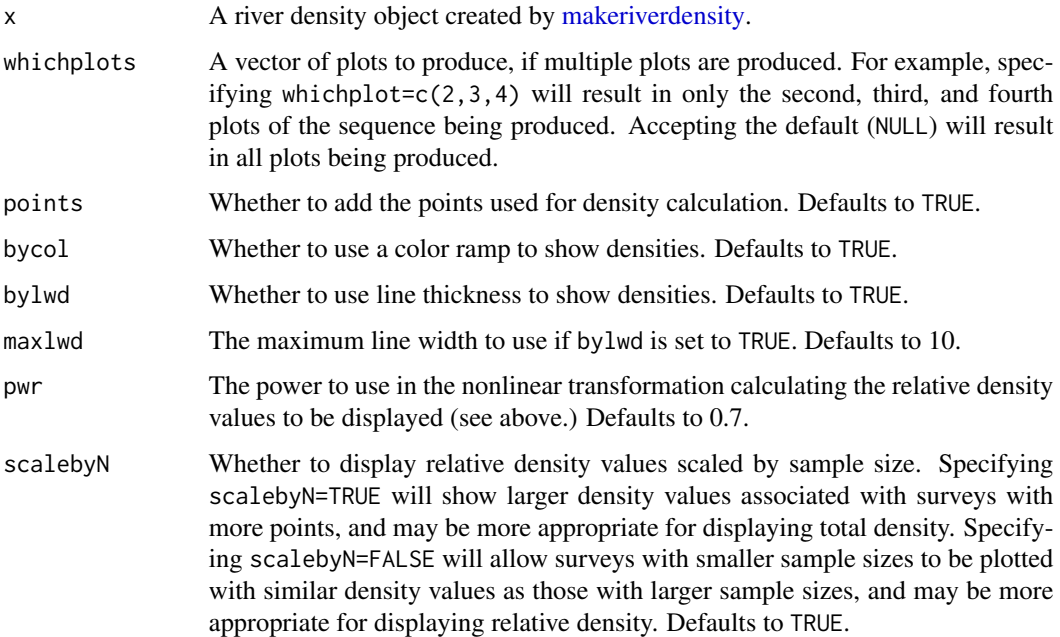

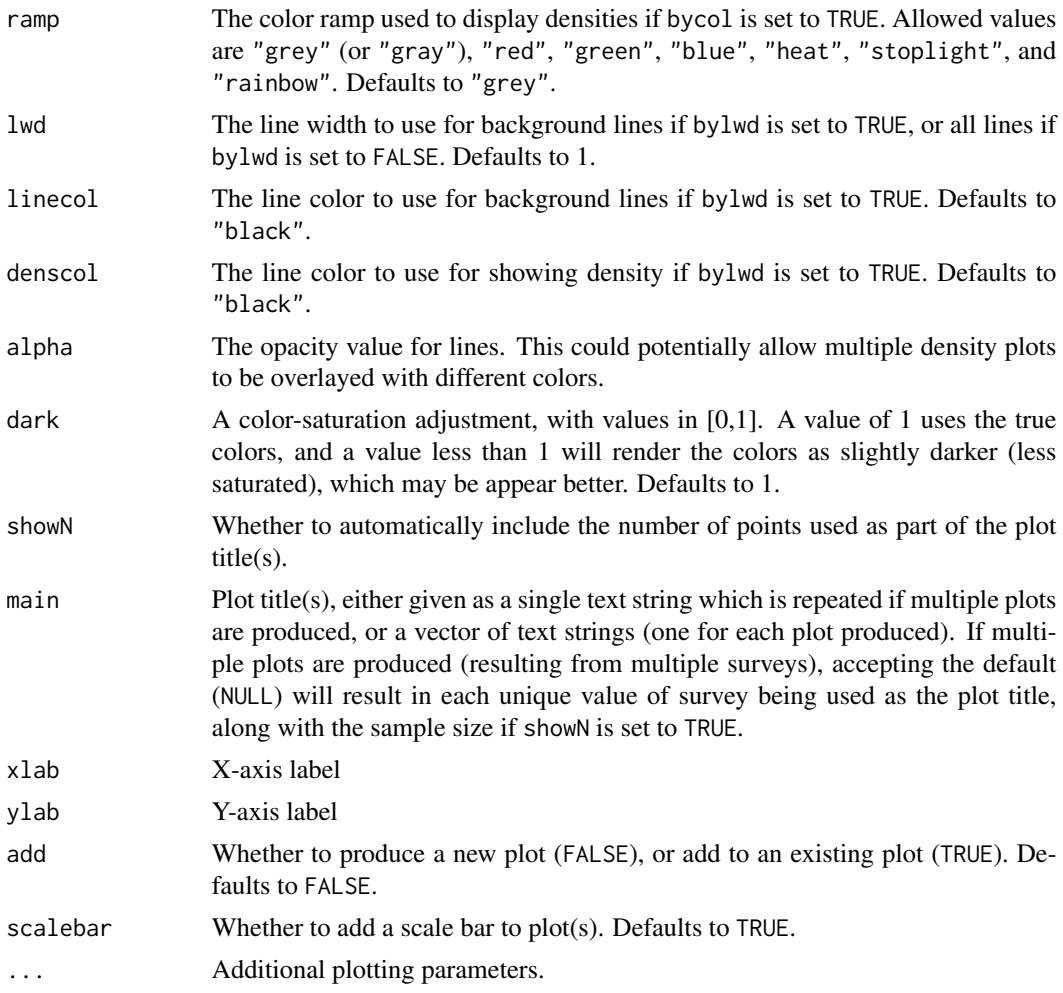

# Author(s)

Matt Tyers

# See Also

[makeriverdensity,](#page-31-0) [plotriverdensitypoints](#page-46-0)

# Examples

```
data(Gulk, fakefish)
```

```
Gulk_dens <- makeriverdensity(seg=fakefish$seg, vert=fakefish$vert, rivers=Gulk,
  survey=fakefish$flight.date)
```

```
# # 10 plots will be created, recommend calling par(mfrow=c(2,5))
plot(x=Gulk_dens)
```
# <span id="page-43-0"></span>Description

S3 plotting method for the [rivernetwork-class.](#page-70-0) Produces a map of all river segments of a river network object.

# Usage

```
## S3 method for class 'rivernetwork'
plot(
  x,
  segmentnum = TRUE,
 offset = TRUE,1wd = 1,cex = 0.6,
  scale = TRUE,
 color = TRUE,
  empty = FALSE,
 linecol = 1,
 xlab = "",
 ylab = "",
  ...
)
```
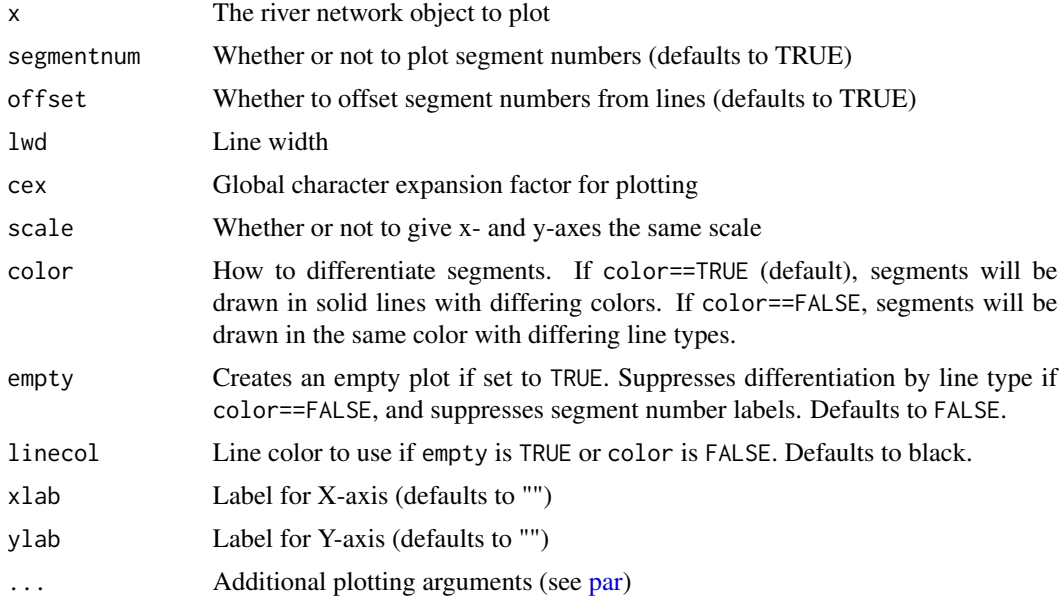

# plothomerangeoverlap 45

# Note

This function is intended to provide basic visual checks for the user, not for any real mapping.

# Author(s)

Matt Tyers

## Examples

data(Gulk) plot(x=Gulk)

<span id="page-44-0"></span>plothomerangeoverlap *Plot Home Range Overlap*

## Description

Produces a plot of the overlap of the minimum observed home range for multiple observations of each individual fish, with line thickness illustrating the respective number of individuals' homeranges represented.

# Usage

```
plothomerangeoverlap(x, lwd = 3, maxlwd = 10, col = 4, ...)
```
#### Arguments

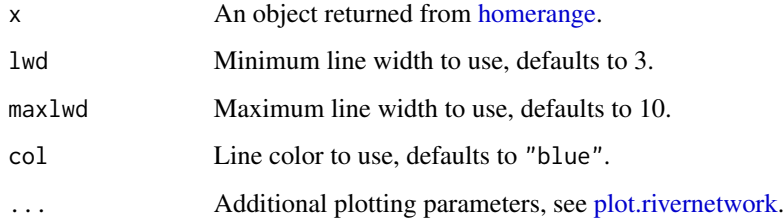

# Author(s)

Matt Tyers

## See Also

[homerange,](#page-20-0) [plot.homerange,](#page-39-0) [homerangeoverlap](#page-22-0)

## Examples

```
data(Gulk, fakefish)
ranges <- with(fakefish, homerange(unique=fish.id, survey=flight, seg=seg, vert=vert, rivers=Gulk))
ranges
# 19 plots will be produced, recommend calling par(mfrow=c(4,5))
plot(ranges)
plot(ranges,cumulative=TRUE,label=TRUE)
homerangeoverlap(ranges)
plothomerangeoverlap(ranges)
with(fakefish, riverpoints(seg=seg, vert=vert, rivers=Gulk))
```
plotmatbysurveylist *Plot Upstream Distance Between Observations of All Individuals*

#### Description

Produces a matrix of plots (boxplots are default), with plot  $[i, j]$  giving the distribution of upstream distances from observation i to observation j, for all individuals.

## Usage

```
plotmatbysurveylist(matbysurveylist, type = "boxplot", showN = TRUE, ...)
```
#### Arguments

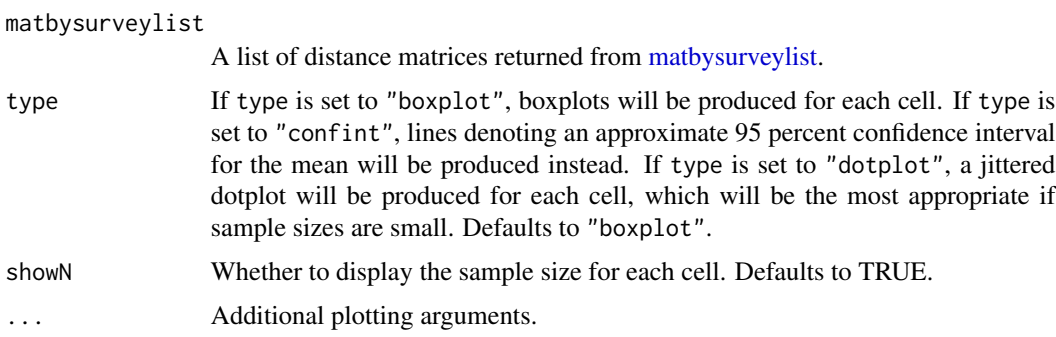

# Note

Building routes from the river mouth to each river network segment and/or distance lookup tables will greatly reduce computation time (see [buildsegroutes\)](#page-8-0).

## Author(s)

Matt Tyers

## plotriverdensitypoints 47

## See Also

[upstream,](#page-82-0) [upstreammatbysurvey](#page-85-0)

#### Examples

```
data(Gulk, smallset)
matbysurveylist <- matbysurveylist(unique=smallset$id, survey=smallset$flight, seg=smallset$seg,
   vert=smallset$vert, rivers=Gulk)
plotmatbysurveylist(matbysurveylist)
plotmatbysurveylist(matbysurveylist,type="confint")
plotmatbysurveylist(matbysurveylist,type="dotplot")
data(fakefish)
```

```
# matbysurveylist <- matbysurveylist(unique=fakefish$fish.id, survey=fakefish$flight,
# seg=fakefish$seg, vert=fakefish$vert, rivers=Gulk)
# plotmatbysurveylist(matbysurveylist)
```
<span id="page-46-0"></span>plotriverdensitypoints

*Plot Points Used for Kernel Density*

# Description

Plots the points used to calculate a kernel density object in [makeriverdensity.](#page-31-0)

This function is intended as a visual check that a sufficient resolution was used.

#### Usage

```
plotriverdensitypoints(riverdensity)
```
## Arguments

riverdensity A river density object created by [makeriverdensity.](#page-31-0)

#### Author(s)

Matt Tyers

#### See Also

[makeriverdensity,](#page-31-0) [plot.riverdensity](#page-40-0)

#### Examples

data(Gulk, fakefish)

Gulk\_dens <- makeriverdensity(seg=fakefish\$seg, vert=fakefish\$vert, rivers=Gulk)

plotriverdensitypoints(riverdensity=Gulk\_dens)

#### <span id="page-47-0"></span>Description

Plots the sequence of observations or movements of each individual (given as segment and vertex). This function is primarily intended for use with [mouthdistbysurvey,](#page-36-0) but will also work with [riverdistanceseq](#page-66-0) and [upstreamseq.](#page-86-0)

## Usage

```
plotseq(
  seqbysurvey,
  type = "boxplot",
 xlab = "",
 ylab = "",
 main = "",cex.axisX = 0.8,
  lowerbound = NULL,
  upperbound = NULL,
 boundtype = "negative",
  surveysareDates = F,
  ...
)
```
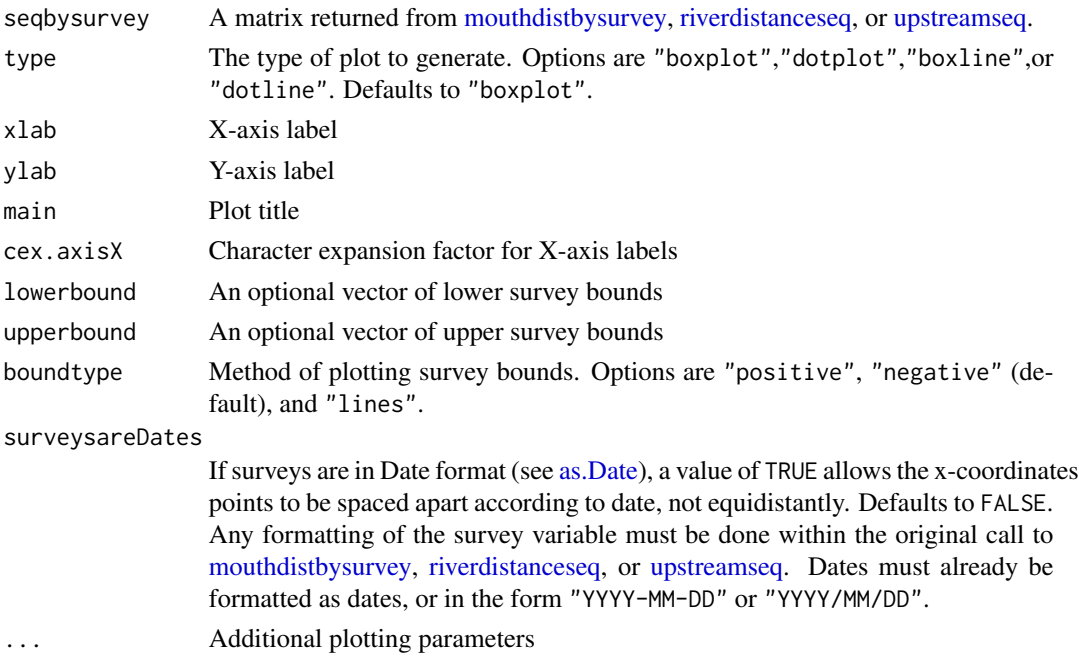

# pointshp2segvert 49

## Note

Plots are intended as descriptive only. Any ANOVA-like inference that is suggested from these plots is strongly discouraged. The user is instead advised to use a mixed-effects model or some other inferential tool that accounts for repeated-measures and/or temporal autocorrelation.

#### Author(s)

Matt Tyers

# Examples

```
data(Gulk, fakefish)
```

```
x <- mouthdistbysurvey(unique=fakefish$fish.id, survey=fakefish$flight.date,
    seg=fakefish$seg, vert=fakefish$vert, rivers=Gulk)
```

```
plotseq(seqbysurvey=x)
plotseq(seqbysurvey=x, type="boxline")
plotseq(seqbysurvey=x, type="dotplot")
plotseq(seqbysurvey=x, type="dotline")
plotseq(seqbysurvey=x, type="dotline", surveysareDates=TRUE)
from_upstreamseq <- upstreamseq(unique=fakefish$fish.id,
  survey=fakefish$flight, seg=fakefish$seg, vert=fakefish$vert,
  rivers=Gulk)
plotseq(seqbysurvey=from_upstreamseq)
```
pointshp2segvert *Convert a Point Shapefile to River Locations*

## Description

This function reads a point shapefile and determines the closest vertex in the river network to each point of XY data, returning a data frame with river locations, defined as segment numbers and vertex numbers, along with the data table read from the input shapefile.

# Usage

```
pointshp2segvert(path = ".", layer, rivers)
```
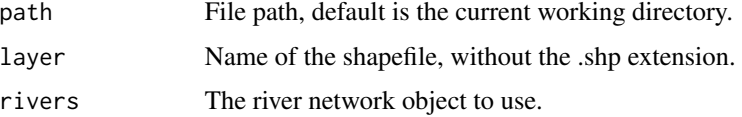

## Value

A data frame of river locations, with segment numbers in \$seg, vertex numbers in \$vert, snapping distances in \$snapdist, and the remaining columns corresponding to the data table in the input point shapefile.

#### Note

If the input shapefile is detected to be in a different projection than the river network, the input shapefile will be re-projected before conversion to river locations.

#### Author(s)

Matt Tyers

#### Examples

filepath <- system.file("extdata", package="riverdist")

fakefish\_UTM5 <- pointshp2segvert(path=filepath, layer="fakefish\_UTM5", rivers=Gulk) head(fakefish\_UTM5)

```
plot(x=Gulk)
points(fakefish_UTM5$x, fakefish_UTM5$y)
riverpoints(seg=fakefish_UTM5$seg, vert=fakefish_UTM5$vert, rivers=Gulk, pch=16, col=2)
```
removeduplicates *Remove Duplicates*

#### Description

Removes duplicated line segments, which can sometimes exist within a shapefile.

#### Usage

```
removeduplicates(rivers)
```
#### Arguments

rivers The river network object to use

#### Value

A new river network object with duplicated segments removed, see [rivernetwork](#page-70-1)

## Author(s)

Matt Tyers

# removemicrosegs 51

## See Also

line2network

#### Examples

```
data(abstreams0)
zoomtoseg(seg=c(170,171,157),rivers=abstreams0)
```

```
abstreams1 <- removeduplicates(rivers=abstreams0)
zoomtoseg(seg=c(166,167,154),rivers=abstreams1)
```
removemicrosegs *Remove Segments that are Smaller than the Connectivity Tolerance*

#### Description

Automatically detects and removes segments with total displacement (straight-line distance between endpoints) less than the connectivity tolerance. These segments do not serve any real purpose, are bypassed in routes, and cannot be dissolved.

# Usage

```
removemicrosegs(rivers)
```
## Arguments

rivers The river network object to use.

# Value

A new river network object with the specified segments connected (see [rivernetwork\)](#page-70-1)

# Note

This function is called within [cleanup,](#page-12-0) which is recommended in most cases.

#### Author(s)

Matt Tyers

# See Also

line2network

# Examples

```
data(abstreams0)
abstreams1 <- removemicrosegs(abstreams0)
```
removeunconnected *Remove Unconnected Segments*

# Description

Detects and removes segments that are not connected to the river mouth.

#### Usage

```
removeunconnected(rivers)
```
#### Arguments

rivers The river network object to use.

# Note

This function is called within [cleanup,](#page-12-0) which is recommended in most cases.

# Author(s)

Matt Tyers

#### Examples

```
data(Koyukuk2)
Koy_subset <- trimriver(trimto=c(30,28,29,3,19,27,4),rivers=Koyukuk2)
Koy_subset <- setmouth(seg=1,vert=427,rivers=Koy_subset)
plot(Koy_subset)
```
Koy\_subset\_trim <- removeunconnected(Koy\_subset) plot(Koy\_subset\_trim)

riverdensity *The "riverdensity" Class*

# Description

A class that holds density information computed from point data along a river network.

## Details

Created by [makeriverdensity](#page-31-0) from point data and a river network. Contains all information for plotting in [plot.riverdensity.](#page-40-0)

#### riverdirection 53

## Elements

- densities: Object of class "list". Each list element corresponds to a unique value of survey. Each element is itself of class "list", with each element corresponding to a segment from the associated river network. Each element is a vector of class "numeric", with values equal to the scaled densities calculated at the river network vertices stored in \$densverts of the associated river network segment.
- endptverts: List of vectors of class "numeric". Each list element is a vector of the vertices of the endpoints of the subsegments considered for density calculation. Each list element corresponds to a river segment from the associated river network.
- densverts: List of vectors of class "numeric". Each element is a vector of the vertices of the points of the subsegments considered for density calculation, that were used for density calculation. Each list element corresponds to a river segment from the associated river network.
- pointsegs: Vector of class "numeric". Defined as the segment numbers of the point data used for density calculation.
- pointverts: Vector of class "numeric". Defined as the vertex numbers of the point data used for density calculation.
- survey: Vector of class "numeric" or class "character". Defined as the survey identifiers associated with the point data used for density calculation.

rivers: Object of class "rivernetwork" ; see [rivernetwork-class.](#page-70-0)

#### Author(s)

Matt Tyers

<span id="page-52-0"></span>riverdirection *River Direction*

#### **Description**

Calculates direction of travel between two points. Only works if river mouth (lowest point) has been specified (see [setmouth\)](#page-74-0).

#### Usage

```
riverdirection(
  startseg,
  endseg,
  startvert,
  endvert,
  rivers,
  flowconnected = FALSE,
  stopiferror = TRUE,
  algorithm = NULL
)
```
# Arguments

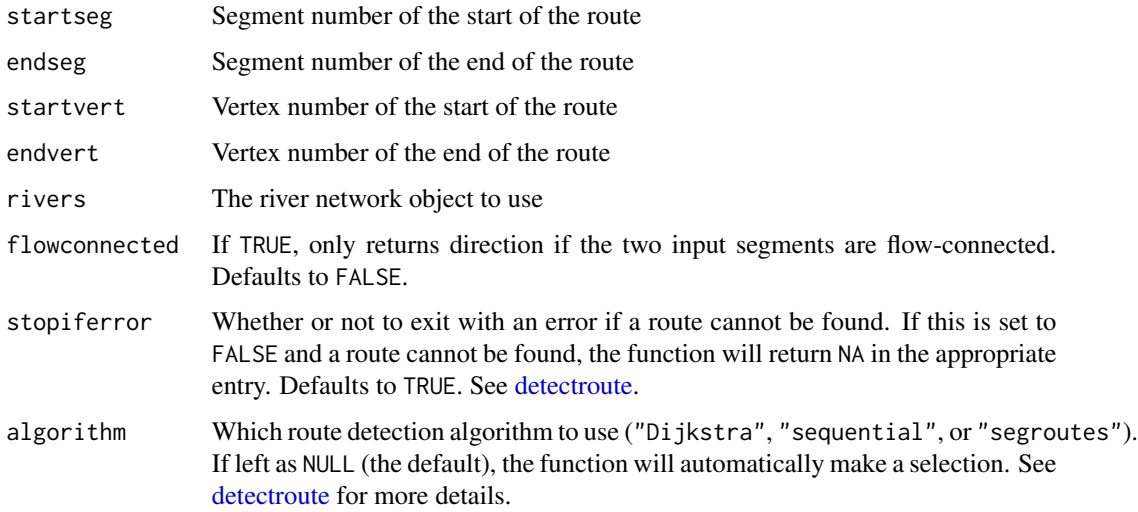

# Value

Direction: "up", "down", or "0" (character). Returns NA if flowconnected==TRUE and the two segments are not flow-connected.

## Note

Building routes from the river mouth to each river network segment and/or distance lookup tables will greatly reduce computation time (see [buildsegroutes\)](#page-8-0).

# Author(s)

Matt Tyers

## See Also

[setmouth](#page-74-0)

## Examples

data(Gulk)

```
# Mouth must be specified
Gulk$mouth$mouth.seg <- 1
Gulk$mouth$mouth.vert <- 1
```

```
plot(x=Gulk)
riverdirection(startseg=6, endseg=3, startvert=40, endvert=40, rivers=Gulk)
```
# Description

Returns a matrix of calculated travel direction between every point and every other point of given river locations (segment and vertex), or of a subset. The mouth (lowest point) segment and vertex must be specified (see [setmouth\)](#page-74-0).

## Usage

```
riverdirectionmat(
  seg,
 vert,
 rivers,
 logical = NULL,
  ID = NULL,flowconnected = FALSE,
  stopiferror = TRUE,
 algorithm = NULL
)
```
# Arguments

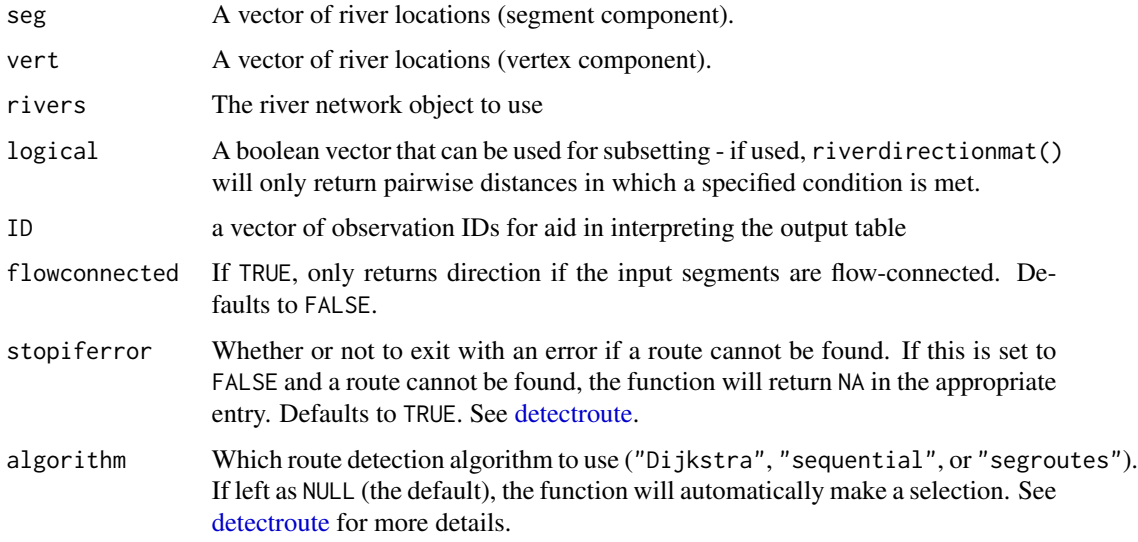

## Value

A matrix of directions (character) with rows and columns labeled by corresponding values of ID. See [riverdirection](#page-52-0) for additional information.

Building routes from the river mouth to each river network segment and/or distance lookup tables will greatly reduce computation time (see [buildsegroutes\)](#page-8-0).

## Author(s)

Matt Tyers

#### See Also

[riverdirection](#page-52-0)

#### Examples

data(Gulk, fakefish)

# Mouth must be specified Gulk\$mouth\$mouth.seg <- 1 Gulk\$mouth\$mouth.vert <- 1

logi1 <- (fakefish\$flight.date==as.Date("2015-11-25"))

riverdirectionmat(seg=fakefish\$seg, vert=fakefish\$vert, rivers=Gulk, logical=logi1)

```
riverdirectionmatbysurvey
```
*River Direction Matrix of All Observations of an Individual*

# Description

Returns a matrix of travel direction between all observations of one unique fish.

#### Usage

```
riverdirectionmatbysurvey(
  indiv,
  unique,
  survey,
  seg,
  vert,
  rivers,
  full = TRUE,flowconnected = FALSE,
  stopiferror = TRUE,
  algorithm = NULL
)
```
## Arguments

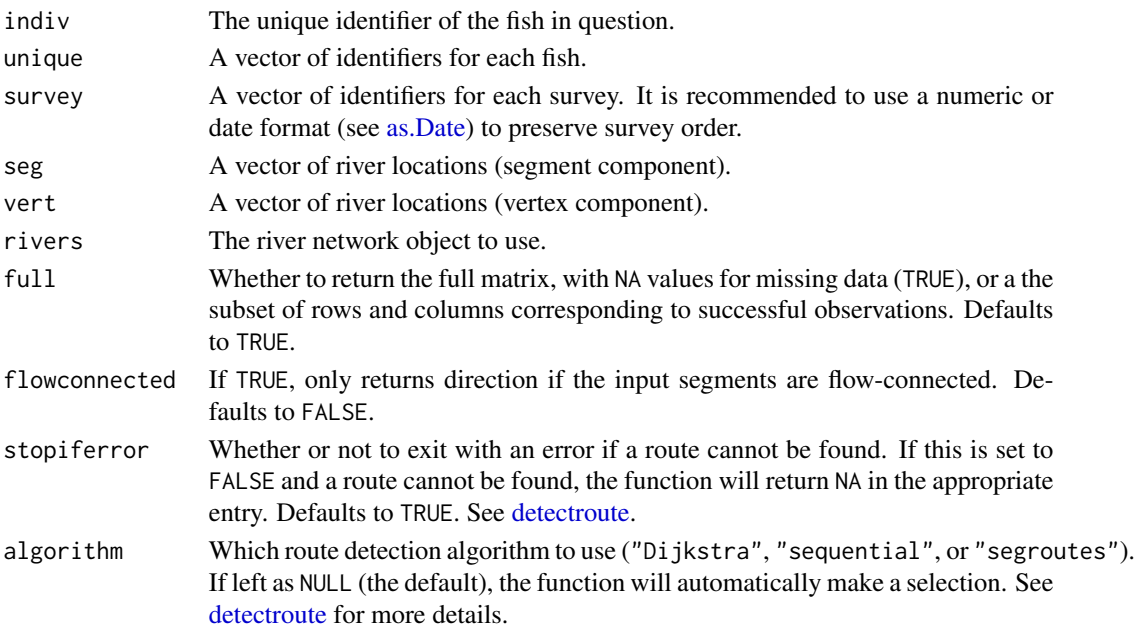

#### Value

A matrix of directions (character), with rows and columns defined by survey. In the resulting matrix, the element with the row identified as A and column identified as B is defined as the direction traveled from survey A to survey B. Therefore, it is likely that only the upper triangle of the matrix will be of interest.

## Note

Building routes from the river mouth to each river network segment and/or distance lookup tables will greatly reduce computation time (see [buildsegroutes\)](#page-8-0).

#### Author(s)

Matt Tyers

# See Also

[riverdirection](#page-52-0)

# Examples

```
data(Gulk, fakefish)
riverdirectionmatbysurvey(indiv=1, unique=fakefish$fish.id, survey=fakefish$flight,
     seg=fakefish$seg, vert=fakefish$vert, rivers=Gulk)
```
riverdirectionmatbysurvey(indiv=1, unique=fakefish\$fish.id, survey=fakefish\$flight, seg=fakefish\$seg, vert=fakefish\$vert, rivers=Gulk, full=FALSE)

## Description

Returns a matrix of directions traveled by unique fish between sequential surveys. The mouth (lowest point) segment and vertex must be specified (see [setmouth\)](#page-74-0).

#### Usage

```
riverdirectionseq(
  unique,
  survey,
  seg,
 vert,
  rivers,
  logical = NULL,flowconnected = FALSE,
  stopiferror = TRUE,
  algorithm = NULL
)
```
#### Arguments

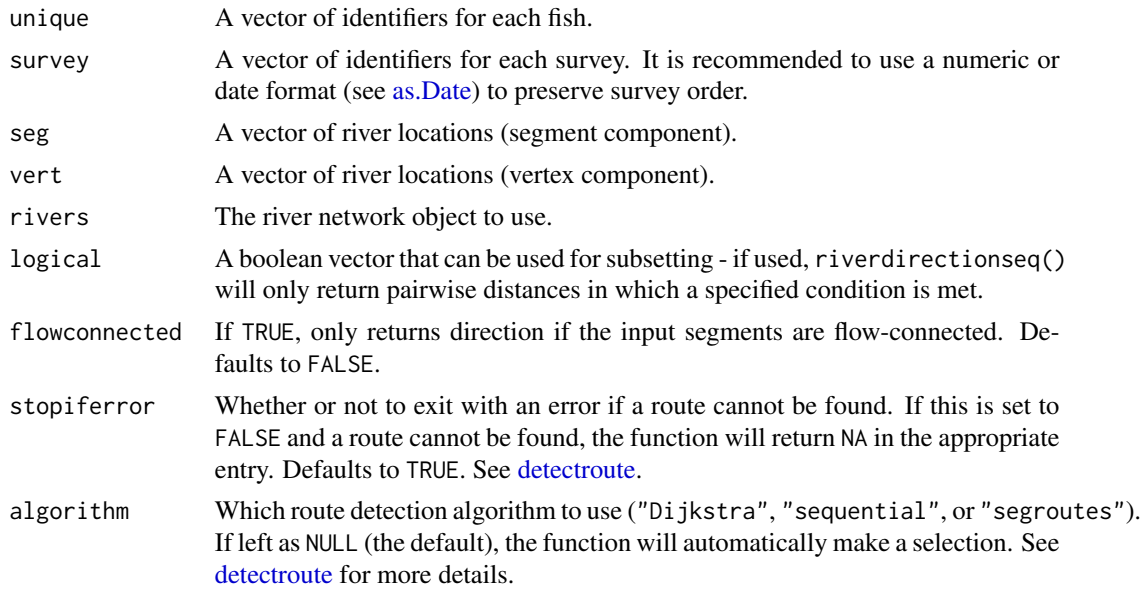

#### Value

A data frame of directions (character), with rows defined by unique fish and columns defined by observation increment (1 to 2, 2 to 3, etc.) See [riverdirection](#page-52-0) for additional information.

## riverdirectiontofrom 59

## Note

Building routes from the river mouth to each river network segment and/or distance lookup tables will greatly reduce computation time (see [buildsegroutes\)](#page-8-0).

#### Author(s)

Matt Tyers

#### See Also

[riverdirection](#page-52-0)

#### Examples

data(Gulk, fakefish)

```
# Mouth must be specified
Gulk$mouth$mouth.seg <- 1
Gulk$mouth$mouth.vert <- 1
```

```
riverdirectionseq(unique=fakefish$fish.id, survey=fakefish$flight, seg=fakefish$seg,
  vert=fakefish$vert, rivers=Gulk)
```

```
riverdirectionseq(unique=fakefish$fish.id, survey=fakefish$flight.date, seg=fakefish$seg,
  vert=fakefish$vert, rivers=Gulk)
```
riverdirectiontofrom *River Direction Matrix between Two Datasets*

## Description

Returns a matrix of directions between each river location in two datasets, with one expressed as rows and the other expressed as columns.

#### Usage

```
riverdirectiontofrom(
  seg1,
 vert1,
  seg2,
  vert2,
  rivers,
  logical1 = NULL,logical2 = NULL,
  ID1 = NULL,ID2 = NULL,flowconnected = FALSE,
  stopiferror = TRUE,
  algorithm = NULL
)
```
# Arguments

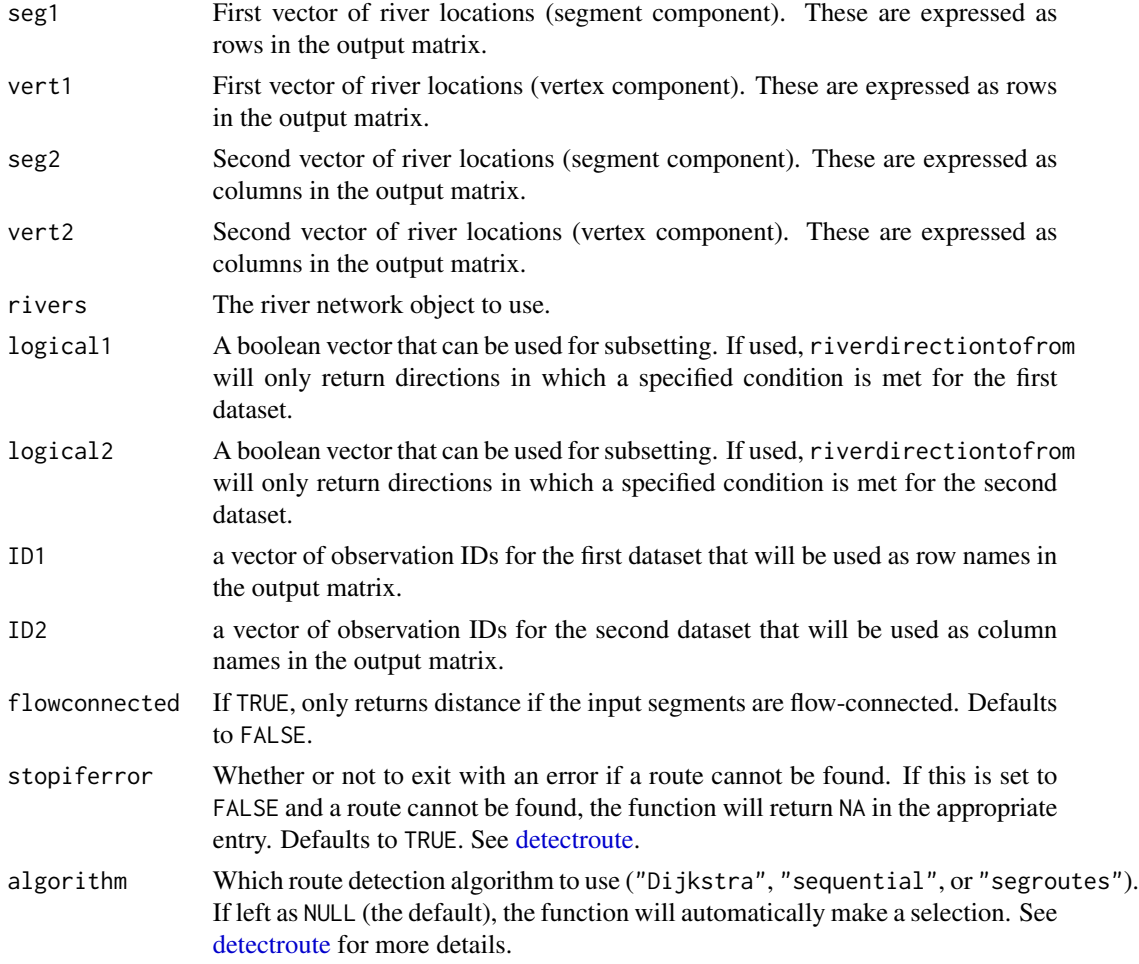

# Value

A matrix of directions (character) with rows and columns labeled by corresponding values of ID. See [riverdirection](#page-52-0) for additional information.

# Note

Building routes from the river mouth to each river network segment and/or distance lookup tables will greatly reduce computation time (see [buildsegroutes\)](#page-8-0).

## Author(s)

Matt Tyers

# See Also

[riverdirection](#page-52-0)

#### riverdistance 61

## Examples

data(Gulk)

```
streamlocs.seg <- c(1,8,11)
streamlocs.vert <- c(50,70,90)
streamlocs.ID <- c("A","B","C")
fish.seg <- c(1,4,9,12,14)fish.vert \leq c(10,11,12,13,14)
fish.ID <- c("fish1","fish2","fish3","fish4","fish5")
Gulk <- setmouth(seg=1, vert=1, rivers=Gulk)
riverdirectiontofrom(seg1=streamlocs.seg, vert1=streamlocs.vert,
  seg2=fish.seg, vert2=fish.vert, rivers=Gulk,
  ID1=streamlocs.ID, ID2=fish.ID)
logi1 <- streamlocs.ID=="B" | streamlocs.ID=="C"
logi2 <- fish.ID!="fish3"
riverdirectiontofrom(seg1=streamlocs.seg, vert1=streamlocs.vert,
  seg2=fish.seg, vert2=fish.vert, rivers=Gulk, logical1=logi1,
  logical2=logi2, ID1=streamlocs.ID, ID2=fish.ID)
```
<span id="page-60-0"></span>riverdistance *River Distance*

# Description

Calculates the total river network distance between two points on the river network, given in river locations (segment and vertex).

#### Usage

```
riverdistance(
  startseg = NULL,
  endseg = NULL,startvert,
  endvert,
  rivers,
  path = NULL,
 map = FALSE,add = FALSE,
  stopiferror = TRUE,
  algorithm = NULL
)
```
#### Arguments

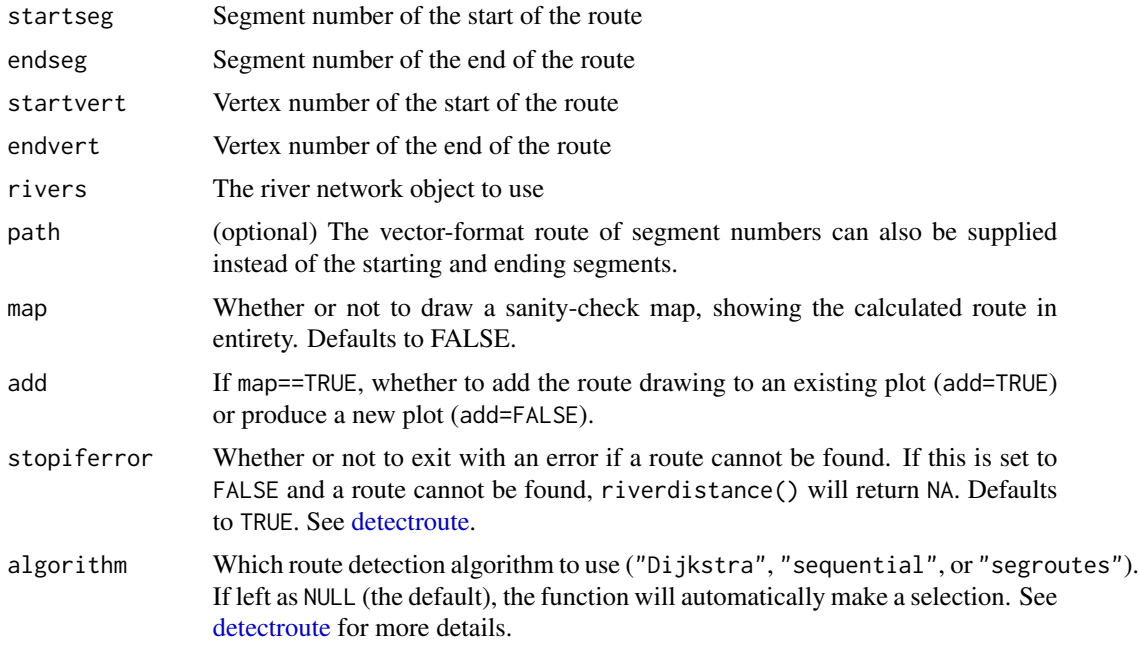

## Value

Total route distance, in the units of the coordinate system used (this will likely be meters).

#### Note

If a distance lookup table (\$distlookup) is present in the river network object, accepting NULL will bypass route detection and return distance automatically, the fastest algorithm of all. This is done automatically in [buildsegroutes,](#page-8-0) but can be called directly using [buildlookup.](#page-7-0)

Building routes from the river mouth to each river network segment and/or distance lookup tables will greatly reduce computation time (see [buildsegroutes\)](#page-8-0).

#### Author(s)

Matt Tyers

# Examples

```
data(Gulk)
riverdistance(startseg=6, endseg=14, startvert=100, endvert=200, rivers=Gulk)
riverdistance(startvert=100, endvert=200, path=c(6,3,4,10,11,14), rivers=Gulk)
riverdistance(startseg=6, endseg=14, startvert=100, endvert=200, rivers=Gulk, map=TRUE)
```

```
# speed comparison:
```
data(abstreams)

## riverdistancelist 63

```
tstart <- Sys.time()
riverdistance(startseg=120, startvert=10, endseg=131, endvert=10, rivers=abstreams,
              algorithm="sequential")
Sys.time()- tstart
tstart <- Sys.time()
riverdistance(startseg=120, startvert=10, endseg=131, endvert=10, rivers=abstreams,
              algorithm="Dijkstra")
Sys.time()- tstart
tstart <- Sys.time()
riverdistance(startseg=120, startvert=10, endseg=131, endvert=10, rivers=abstreams)
# Note: it is not necessary to specify the algorithm here: the distance function
# will automatically select the fastest algorithm unless otherwise specified.
Sys.time()- tstart
```
riverdistancelist *Multiple River Distances*

#### Description

Used to calculate a list of possible river distances, in the event of braiding. Calls [routelist](#page-72-0) to detect a list of routes from one river location to another, and uses [riverdistance](#page-60-0) to calculate the distances along those routes. Different routes are detected by randomly reordering the segment numbers of the input river network object, thus changing the internal hierarchy of segment selection.

#### Usage

```
riverdistancelist(startseg, endseg, startvert, endvert, rivers, reps = 100)
```
## Arguments

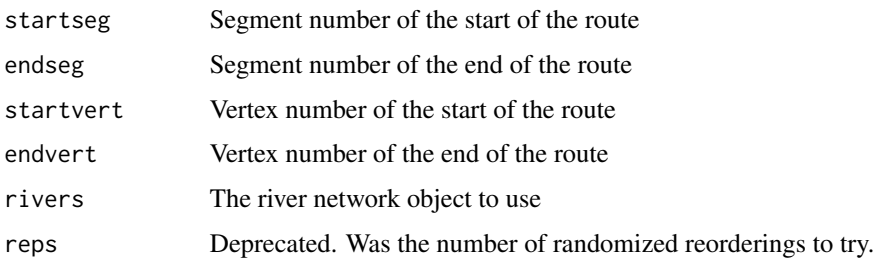

## Value

A list with two objects, \$routes being a list of detected routes in ascending order by distance, and \$distances being the respective distances along the routes detected.

Since this function uses randomization, there is no guarantee that the list of routes will be comprehensive. Larger numbers of reps can be tried, but computation can be slow, particularly in the presence of a complex river network. It may be advantageous to use [trimriver](#page-79-0) to create a smaller, more specific river network object to work with.

# Author(s)

Matt Tyers

#### Examples

```
data(KilleyW)
plot(x=KilleyW)
Killey.dists <- riverdistancelist(startseg=1, endseg=16, startvert=100, endvert=25,
   rivers=KilleyW, reps=1000)
Killey.dists # 18 routes are detected.
```

```
# mapping the shortest route detected...
riverdistance(startvert=100, endvert=25, path=Killey.dists$routes[[1]], rivers=KilleyW, map=TRUE)
```

```
# mapping the shortest longest detected...
riverdistance(startvert=100, endvert=25, path=Killey.dists$routes[[18]], rivers=KilleyW, map=TRUE)
```
riverdistancemat *River Distance Matrix*

# Description

Returns a matrix of distances between every point and every other point of given river locations (segment and vertex), or of a subset.

#### Usage

```
riverdistancemat(
  seg,
 vert,
  rivers,
 logical = NULL,
  ID = NULL,stopiferror = TRUE,
  algorithm = NULL
)
```
# Note

## riverdistancemat 65

# Arguments

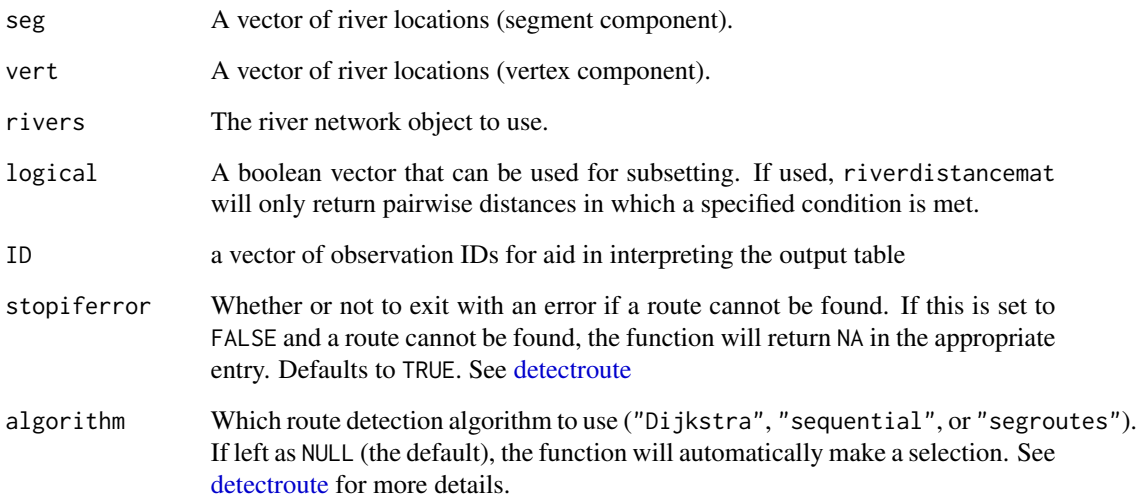

# Value

A matrix of distances (numeric) with rows and columns labeled by corresponding values of ID.

#### Note

Building routes from the river mouth to each river network segment and/or distance lookup tables will greatly reduce computation time (see [buildsegroutes\)](#page-8-0).

## Author(s)

Matt Tyers

# See Also

[riverdistance](#page-60-0)

# Examples

data(Gulk, fakefish)

logi1 <- (fakefish\$flight.date==as.Date("2015-11-25"))

riverdistancemat(seg=fakefish\$seg, vert=fakefish\$vert, rivers=Gulk, logical=logi1)

```
riverdistancematbysurvey
```
*River Distance Matrix of All Observations of an Individual*

# Description

Returns a matrix of network distances between all observations of one unique fish.

# Usage

```
riverdistancematbysurvey(
  indiv,
 unique,
  survey,
  seg,
  vert,
  rivers,
  full = TRUE,stopiferror = TRUE,
  algorithm = NULL
)
```
# Arguments

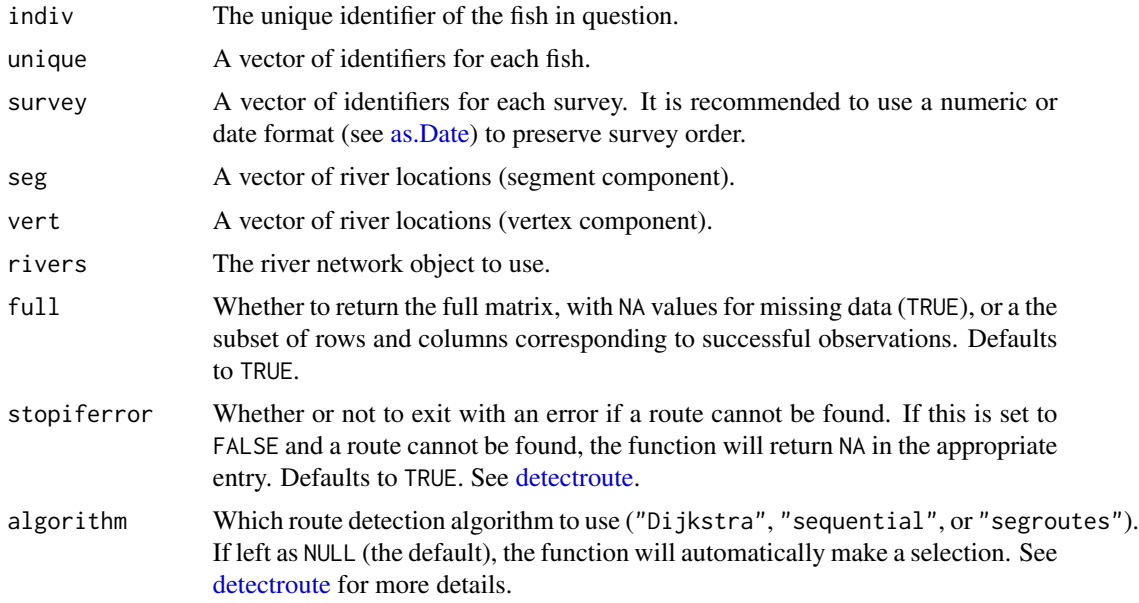

## Value

A matrix of distances (numeric), with rows and columns defined by survey.

# riverdistanceseq 67

## Note

Building routes from the river mouth to each river network segment and/or distance lookup tables will greatly reduce computation time (see [buildsegroutes\)](#page-8-0).

#### Author(s)

Matt Tyers

## See Also

[riverdistance](#page-60-0)

## Examples

```
data(Gulk, fakefish)
riverdistancematbysurvey(indiv=1, unique=fakefish$fish.id, survey=fakefish$flight,
     seg=fakefish$seg, vert=fakefish$vert, rivers=Gulk)
```
riverdistancematbysurvey(indiv=1, unique=fakefish\$fish.id, survey=fakefish\$flight, seg=fakefish\$seg, vert=fakefish\$vert, rivers=Gulk, full=FALSE)

<span id="page-66-0"></span>riverdistanceseq *River Distance Between Sequential Observations*

## Description

Returns a matrix of distances traveled by unique fish, between sequential surveys. A plotting method is also provided for the output; see [plotseq](#page-47-0)

## Usage

```
riverdistanceseq(
  unique,
  survey,
  seg,
  vert,
  rivers,
  logical = NULL,stopiferror = TRUE,
  algorithm = NULL
)
```
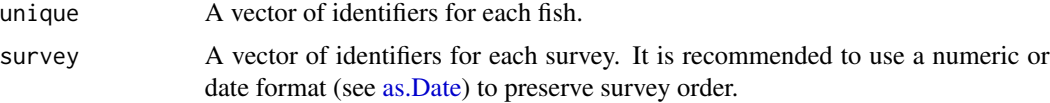

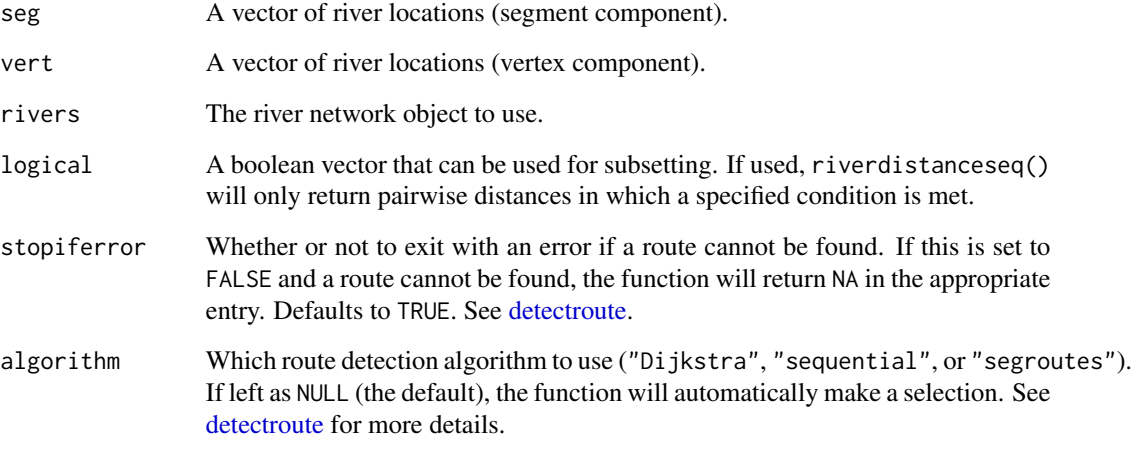

## Value

A data frame of distances (numeric), with rows defined by unique fish and columns defined by observation increment (1 to 2, 2 to 3, etc.)

# Note

Building routes from the river mouth to each river network segment and/or distance lookup tables will greatly reduce computation time (see [buildsegroutes\)](#page-8-0).

## Author(s)

Matt Tyers

## See Also

[riverdistance,](#page-60-0) [plotseq](#page-47-0)

# Examples

```
data(Gulk, fakefish)
riverdistanceseq(unique=fakefish$fish.id, survey=fakefish$flight,
     seg=fakefish$seg, vert=fakefish$vert, rivers=Gulk)
seqbysurvey <- riverdistanceseq(unique=fakefish$fish.id, survey=fakefish$flight.date,
     seg=fakefish$seg, vert=fakefish$vert, rivers=Gulk)
seqbysurvey
plotseq(seqbysurvey)
```
riverdistancetofrom *River Distance Matrix between Two Datasets*

# Description

Returns a matrix of distances between each river location in two datasets, with one expressed as rows and the other expressed as columns.

# Usage

```
riverdistancetofrom(
  seg1,
  vert1,
  seg2,
 vert2,
 rivers,
  logical1 = NULL,
  logical2 = NULL,
  ID1 = NULL,ID2 = NULL,stopiferror = TRUE,
  algorithm = NULL
)
```
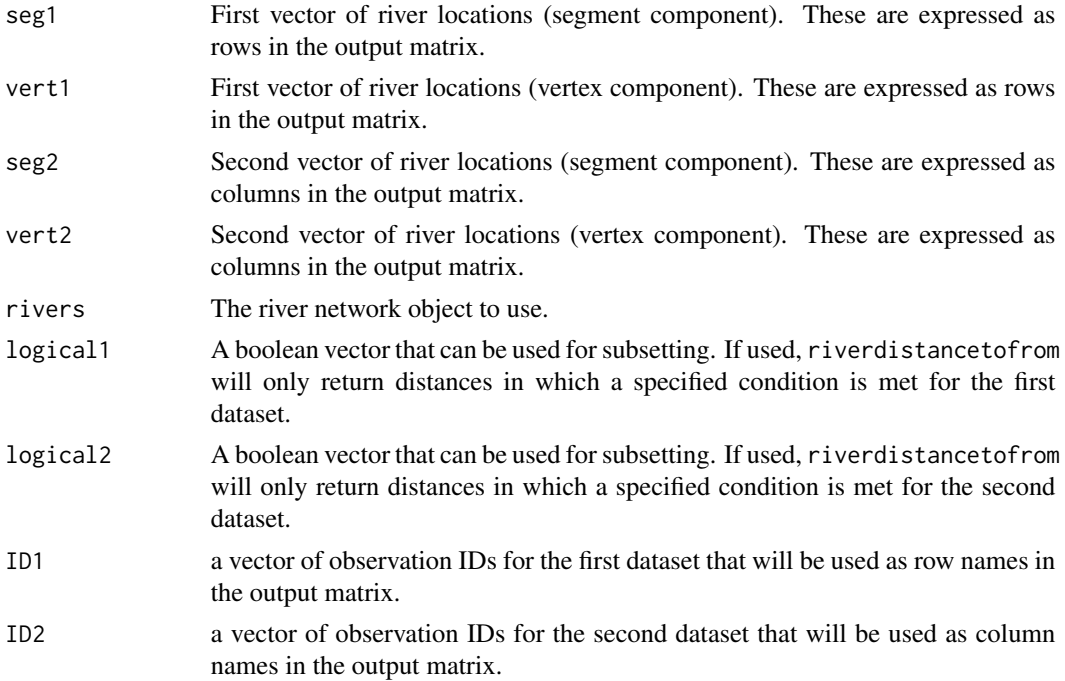

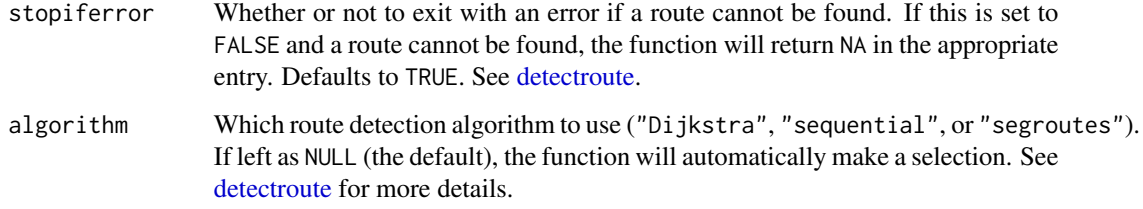

# Value

A matrix of distances (numeric) with rows and columns labeled by corresponding values of ID.

#### Note

Building routes from the river mouth to each river network segment and/or distance lookup tables will greatly reduce computation time (see [buildsegroutes\)](#page-8-0).

#### Author(s)

Matt Tyers

## See Also

[riverdistance](#page-60-0)

## Examples

```
data(Gulk)
```

```
streamlocs.seg <- c(1,8,11)
streamlocs.vert <- c(50,70,90)
streamlocs.ID <- c("A","B","C")
fish.seg <- c(1,4,9,12,14)
fish.vert <- c(10,11,12,13,14)
fish.ID <- c("fish1","fish2","fish3","fish4","fish5")
riverdistancetofrom(seg1=streamlocs.seg, vert1=streamlocs.vert,
  seg2=fish.seg, vert2=fish.vert, rivers=Gulk, ID1=streamlocs.ID, ID2=fish.ID)
logi1 <- streamlocs.ID=="B" | streamlocs.ID=="C"
logi2 <- fish.ID!="fish3"
riverdistancetofrom(seg1=streamlocs.seg, vert1=streamlocs.vert,
  seg2=fish.seg, vert2=fish.vert, rivers=Gulk, logical1=logi1, logical2=logi2,
  ID1=streamlocs.ID, ID2=fish.ID)
```
<span id="page-70-1"></span>

#### <span id="page-70-0"></span>**Description**

A class that holds spatial coordinates for river networks, as well as network topology and attributes.

#### Details

Created by [line2network](#page-29-0) from an input line shapefile. Contains all information for network distance calculation, plotting, etc. in the 'riverdist' package.

Plotting methods are described in [plot.rivernetwork.](#page-43-0)

## Elements

- sp: Object of class "SpatialLinesDataFrame" from package 'sp'; see [SpatialLinesDataFrame](#page-0-0)[class.](#page-0-0) This is the original object as read by [readOGR,](#page-0-0) and is preserved to maintain plotting capability.
- lines: Object of class "list". Each list element is a matrix of XY coordinates of the vertices of a single river segment.
- connections: Object of class "matrix", with "numeric" elements. Defined as a square matrix, with elements describing the type of connection detected between line segments.
	- A value of 1 in element  $[i, j]$  indicates that the beginning of segment i is connected to the beginning of segment j.
	- A value of 2 in element [i,j] indicates that the beginning of segment i is connected to the end of segment j.
	- A value of 3 in element [i,j] indicates that the end of segment i is connected to the beginning of segment j.
	- A value of 4 in element  $[i, j]$  indicates that the end of segment i is connected to the end of segment j.
	- A value of 5 in element [i, j] indicates that segments i and j are connected at both beginning and end.
	- A value of 6 in element  $[i, j]$  indicates that the beginning of segment i is connected to the end of segment j, and the end of segment i is connected to the beginning of segment j.
	- A value of NA in element  $[i, j]$  indicates that segments i and j are not connected.

lengths: Vector of class "numeric". Defined as the calculated total lengths of each river segment.

names: Vector of class "character". Defined as the names of each river segment.

- mouth: Object of class "list", with two elements. Element mouth. seg gives the segment number of the mouth (lowest point) of the river network, and mouth.vert gives the vertex number.
- sequenced: "logical": has value of TRUE if line vertices have been stored in upstream sequence using [sequenceverts.](#page-73-0)
- tolerance: "numeric": the spatial tolerance that was used in determining river segment endpoint connectivity; see [line2network,](#page-29-0) [splitsegments.](#page-77-0)

units: "character": the spatial units detected from the input shapefile.

- lineID: Object of class "data.frame" establishing the relationship between river segments as stored in the sp and lines elements, and is used for updating the sp element during river network editing in [dissolve,](#page-17-0) [splitsegments,](#page-77-0) [sequenceverts,](#page-73-0) [trimriver,](#page-79-0) and [trimtopoints.](#page-80-0)
	- rivID gives the list element number of each river segment in lines. This is the same number that is used for segment numbering in river locations.
	- sp\_line gives the corresponding list element in sp@lines.
	- sp\_seg gives the corresponding list element in sp@lines[[]]@Lines.
- braided: "logical": Has value of TRUE if [checkbraidedTF](#page-11-0) has detected braiding, FALSE if no braiding has been detected, and NA if braiding has not yet been checked.
- cumuldist: List of class "numeric": Each element is a vector of cumulative distances along each river segment, beginning with 0.
- segroutes: Object of class "list", with each element defined as a vector of class "numeric", describing the route from the mouth segment to the specific segment. This element only exists if [buildsegroutes](#page-8-0) has been run, and can greatly speed up route and distance calculation.
- distlookup: List of three matrices, of class "numeric" or "logical". Element [i,j] of each matrix corresponds to the route between segment i and j. The distlookup\$middist matrix gives the total distance of the "middle" of each route (between the starting and ending segments"), and the distlookup\$starttop and distlookup\$endtop matrices have value TRUE, FALSE, or NA if the segments at the beginning or end of the route are connected to the rest of the route at the top of the coordinate matrix, bottom of the coordinate matrix, or if the route is contained to just one segment, respectively.

#### Author(s)

Matt Tyers

riverpoints *Draw Points from River Locations*

#### Description

Adds points to an active plot. Works like [points](#page-0-0) but with river locations (segments and vertices) rather than xy coordinates.

#### Usage

```
riverpoints(seg, vert, rivers, pch = 1, col = 1, jitter = 0, ...)
```
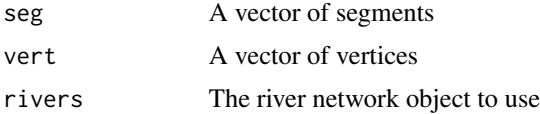
#### <span id="page-72-0"></span>routelist 73

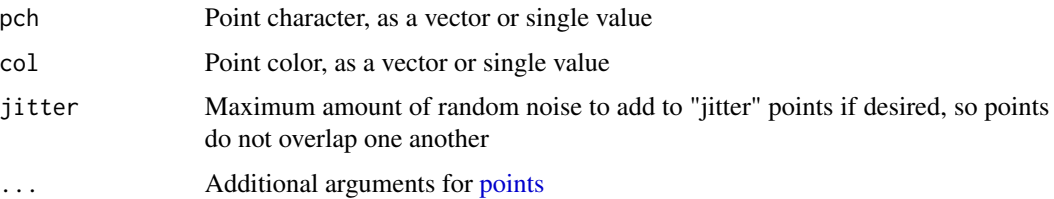

# Author(s)

Matt Tyers

#### Examples

data(fakefish,Gulk)

```
plot(x=Gulk, xlim=c(862000,882000), ylim=c(6978000,6993000))
points(x=fakefish$x, y=fakefish$y, pch=16, col=2)
riverpoints(seg=fakefish$seg, vert=fakefish$vert, rivers=Gulk, pch=15, col=4)
plot(x=Gulk, empty=TRUE)
```

```
with(fakefish, riverpoints(seg=seg, vert=vert, rivers=Gulk,
      pch=16, col=flight, jitter=1000))
```
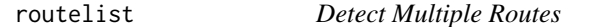

# Description

Called internally within [riverdistancelist.](#page-62-0) Detects all possible routes from one river network segment to another, in the event of braiding.

#### Usage

```
routelist(startseg, endseg, rivers, reps = 100)
```
#### Arguments

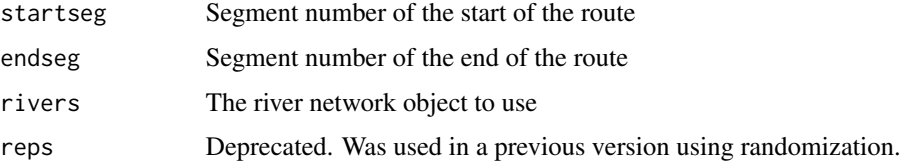

#### Value

A list of vectors, each describing a route in segment numbers.

#### <span id="page-73-0"></span>Note

The previous version of this function returned many possible routes using randomization - this algorithm now computes all possible routes.

#### Author(s)

Matt Tyers

# Examples

```
data(KilleyW)
plot(x=KilleyW)
```
routelist(startseg=1, endseg=16, rivers=KilleyW, reps=1000)

sequenceverts *Store Vertices in Ascending Sequence*

# Description

Rearranges the vertices of a river network object so that vertices are stored sequentially moving up river for all segments (coordinates [1,] are the bottom of each segment).

#### Usage

```
sequenceverts(rivers)
```
#### Arguments

rivers The river network object to use

# Value

A new river network object (see [rivernetwork\)](#page-70-0)

# Note

Even without calling sequenceverts, the vertices will be stored sequentially - either moving up river or down for a given segment. What sequenceverts() adds is a standardized direction.

Currently, no function in package 'riverdist' requires the vertices to be stored sequentially.

#### Author(s)

Matt Tyers

# See Also

[line2network](#page-29-0)

#### <span id="page-74-1"></span>setmouth 75

# Examples

```
data(Gulk)
Gulk <- setmouth(seg=1, vert=1, rivers=Gulk)
str(Gulk)
Gulk.dir <- sequenceverts(rivers=Gulk)
str(Gulk.dir)
```
<span id="page-74-0"></span>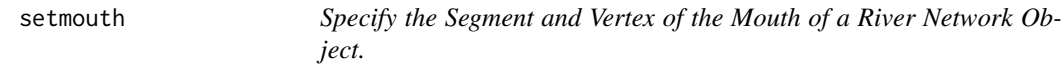

# Description

Provides a user-friendly way of specifying the segment and vertex of the mouth (lowest point) of a river network object.

# Usage

setmouth(seg, vert, rivers)

#### Arguments

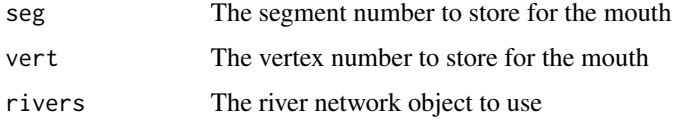

#### Value

A new river network object (see [rivernetwork\)](#page-70-0)

# Note

The mouth segment and vertex can also be specified using direct assignment to the \$mouth\$seg and \$mouth\$vert components of the river network object.

This function is called within [cleanup,](#page-12-0) which is recommended in most cases.

#### Author(s)

Matt Tyers

#### See Also

[line2network](#page-29-0)

#### Examples

#### data(Gulk)

```
# say we know that segment 1 is the lowest segment in this river network, but we don't know
# which end is the mouth.
showends(seg=1, rivers=Gulk)
# this means that the mouth is row 1, so we can specify this:
Gulk <- setmouth(seg=1, vert=1, rivers=Gulk)
```
showends *Identify Vertex Coordinates of Segment Endpoints*

# Description

Identifies the vertex coordinates (row numbers) of the endpoints of a given segment. The main purpose is determining which of the endpoints is the mouth (or lowest point) of the river system.

#### Usage

```
showends(seg, rivers)
```
#### Arguments

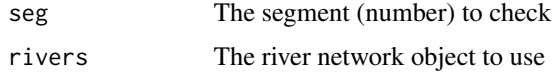

#### Note

This function is called within [cleanup,](#page-12-0) which is recommended in most cases.

#### Author(s)

Matt Tyers

#### Examples

```
data(Gulk)
```

```
# say we know that segment 1 is the lowest segment in this river network, but we don't know
# which end is the mouth.
showends(seg=1, rivers=Gulk)
```

```
# this means that the mouth is row 1, so we can specify this:
Gulk <- setmouth(seg=1, vert=1, rivers=Gulk)
```
<span id="page-75-0"></span>

<span id="page-76-0"></span>

# Description

A small set of observations of fakefish on the Gulkana River and its tributaries.

#### Usage

data(smallset)

#### Format

A data frame

# Details

- x. X-coordinate of observation (Alaska Albers Equal Area). Note that the locations do not align with the river network object.
- y. Y-coordinate of observation
- seg. River segment
- vert. River vertex
- fish.id. Numeric identifier for each fish (individual fish were observed more than once)
- flight. Numeric identifier for each telemetry flight

# See Also

[Gulk](#page-19-0)

splitsegmentat *Split a Segment at a Specified Vertex*

#### Description

Splits a segment at a specified vertex, creating two new segments.

# Usage

```
splitsegmentat(seg, vert, rivers)
```
# Arguments

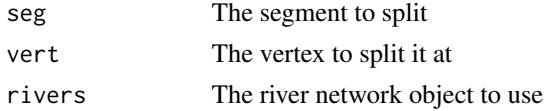

# Value

A new, updated river network object

#### Author(s)

Matt Tyers

# See Also

[line2network](#page-29-0)

#### Examples

```
data(Gulk)
plot(x=Gulk)
Gulk2 <- splitsegmentat(seg=1, vert=400, rivers=Gulk)
plot(x=Gulk2)
```
splitsegments *Split Segments by Endpoint Proximity*

#### Description

Detects cases in which segments should be split to establish appropriate topology, and splits them. Specifically, it looks for segment endpoints intersecting (or within a tolerance of) another segment. It then splits the intersected segment at the point where the endpoint of the other segment breaks it.

# Usage

```
splitsegments(
  rivers,
  tolerance = NULL,
  splitthese = NULL,
  splitthemat = NULL,
  one2one = FALSE,
  append = FALSE
)
```
# Arguments

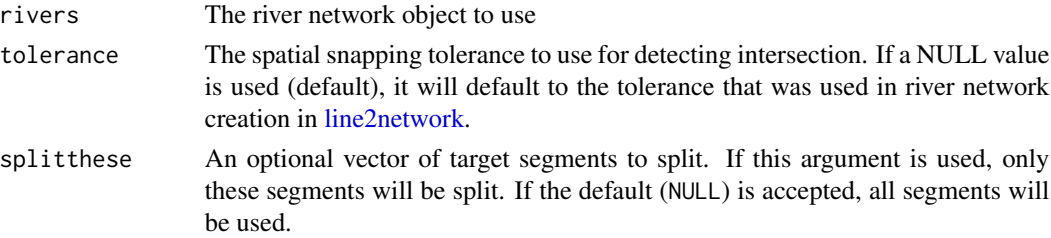

<span id="page-77-0"></span>

# <span id="page-78-0"></span>splitsegments 79

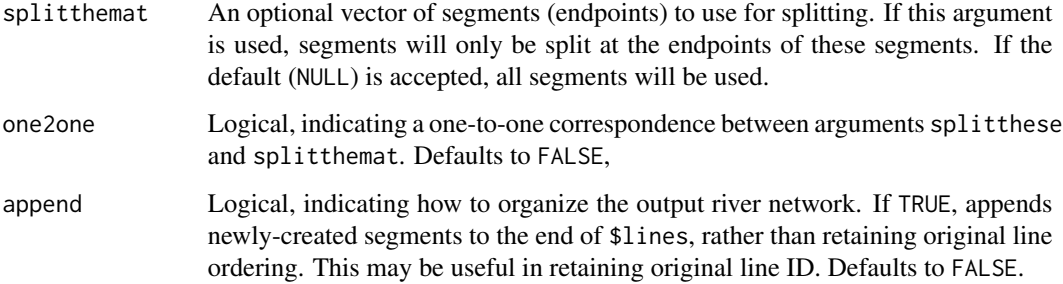

# Value

A new, updated river network object

#### Note

This function is called within [cleanup,](#page-12-0) which is recommended in most cases.

#### Author(s)

Matt Tyers

# See Also

[line2network](#page-29-0)

# Examples

```
data(Koyukuk1)
topologydots(rivers=Koyukuk1)
# Segments 7, 8, 13, and 16 need to be split so topologies will work.
# Since endpoints are not in the same place, they are not detected as
# being connected.
plot(x=Koyukuk1)
Koyukuk1split <- splitsegments(rivers=Koyukuk1)
topologydots(rivers=Koyukuk1split)
plot(x=Koyukuk1split)
# if only segment 17 were to be split in three places
plot(x=splitsegments(rivers=Koyukuk1, splitthese=c(7,7,7),
        splitthemat=c(14,5,12)))
# if only segment 16 were to be split, showing behavior of append=
plot(x=splitsegments(rivers=Koyukuk1, splitthese=c(7,7,7),
        splitthemat=c(14,5,12), append=TRUE))
```
<span id="page-79-0"></span>

#### Description

Produces a graphical check of the connectivity of a river network object. It produces a [plot](#page-0-0) of the river network object, and overlays red dots at non-connected endpoints and green dots at connected endpoints.

#### Usage

```
topologydots(rivers, add = FALSE, ...)
```
# Arguments

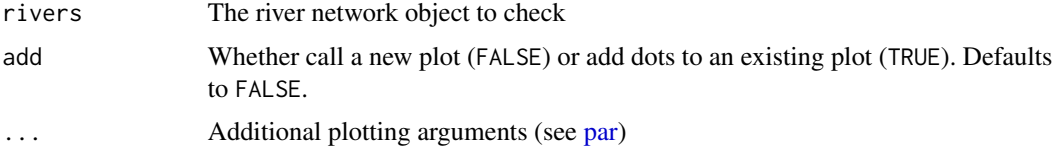

#### Author(s)

Matt Tyers

# See Also

[line2network](#page-29-0)

## Examples

```
data(Gulk)
topologydots(rivers=Gulk)
```
trimriver *Trim a River Network Object to Specified Segments*

# Description

Removes line segments from a river network object. User can specify which segments to remove (trim) or which segments to keep (trimto).

#### Usage

trimriver(trim = NULL, trimto = NULL, rivers)

# <span id="page-80-0"></span>trimtopoints 81

#### Arguments

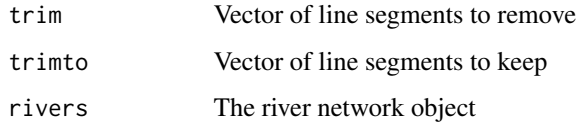

#### Value

A new river network object

#### Note

Specifying segments in both trim and trimto arguments will result in an error.

# Author(s)

Matt Tyers

# See Also

[line2network](#page-29-0)

#### Examples

```
data(Kenai1)
plot(x=Kenai1)
```
Kenai1.trim <- trimriver(trim=c(46,32,115,174,169,114,124,142,80), rivers=Kenai1) plot(x=Kenai1.trim)

```
Kenai1.trim.2 <- trimriver(trimto=c(20,57,118,183,45,162,39,98,19), rivers=Kenai1)
plot(x=Kenai1.trim.2)
```
trimtopoints *Trim a River Network to a Set of X-Y Coordinates*

# Description

Removes line segments from a river network object that are not adjacent to a set of point data, given in X-Y coordinates.

# Usage

```
trimtopoints(x, y, rivers, method = "snap", dist = NULL)
```
#### <span id="page-81-0"></span>Arguments

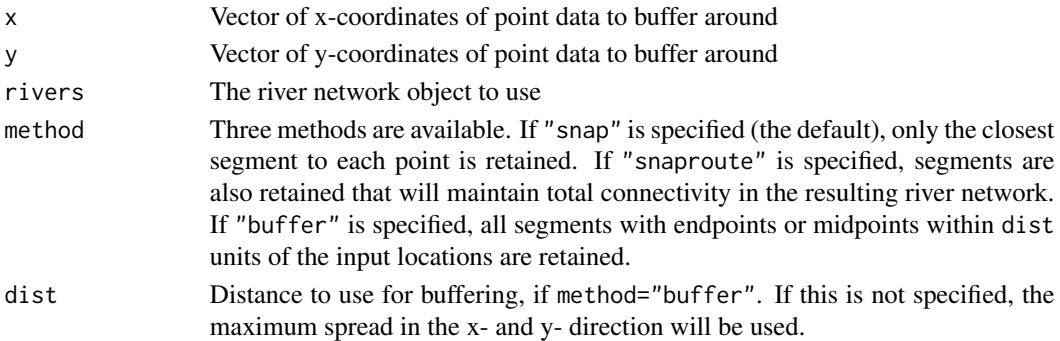

#### Value

A new river network object (see [rivernetwork\)](#page-70-0)

#### Note

If method=="buffer", only distances to segment endpoints and midpoints are checked, and still only whole segments are removed.

#### Author(s)

Matt Tyers

# See Also

[line2network](#page-29-0)

#### Examples

```
data(Koyukuk2)
x <- c(139241.0, 139416.1, 124600.1, 122226.8)
y <- c(1917577, 1913864, 1898723, 1898792)
plot(x=Koyukuk2)
points(x, y, pch=15, col=4)legend(par("usr")[1], par("usr")[4], legend="points to buffer around", pch=15, col=4, cex=.6)
Koyukuk2.buf1 <- trimtopoints(x, y, rivers=Koyukuk2, method="snap")
plot(x=Koyukuk2.buf1)
points(x, y, pch=15, col=4)Koyukuk2.buf2 <- trimtopoints(x, y, rivers=Koyukuk2, method="snaproute")
plot(x=Koyukuk2.buf2)
points(x, y, pch=15, col=4)Koyukuk2.buf3 <- trimtopoints(x, y, rivers=Koyukuk2, method="buffer", dist=1000)
plot(x=Koyukuk2.buf3)
points(x, y, pch=15, col=4)
```
<span id="page-82-1"></span><span id="page-82-0"></span>

# Description

Calculates river network distances as +/-, defined as upriver/downriver.

Specifying net=TRUE will compute net upriver distance (3 river km down a tributary and then 15 river km up the mainstem will mean 12 rkm net. Otherwise the function will return 18 rkm upriver travel.)

The mouth (lowest point) segment and vertex must be specified (see [setmouth\)](#page-74-0).

# Usage

```
upstream(
  startseg,
  endseg,
  startvert,
  endvert,
  rivers,
  flowconnected = FALSE,
  net = FALSE,stopiferror = TRUE,
  algorithm = NULL
\mathcal{L}
```
# Arguments

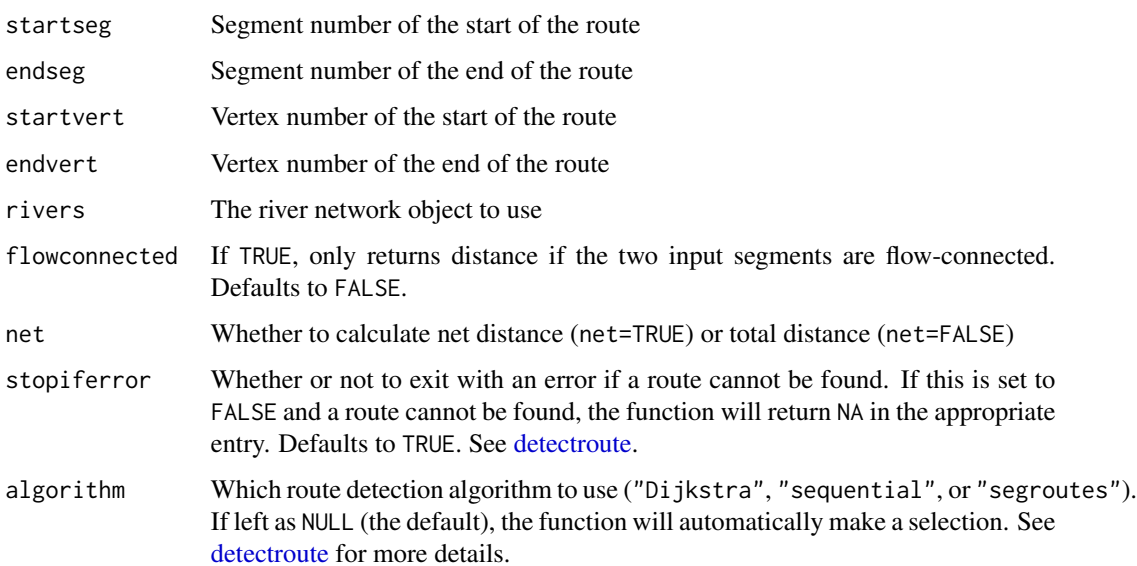

#### <span id="page-83-0"></span>Value

Upstream distance (numeric). Returns NA if flowconnected has value TRUE and the two segments are not flow-connected.

#### Note

Building routes from the river mouth to each river network segment and/or distance lookup tables will greatly reduce computation time (see [buildsegroutes\)](#page-8-0).

# Author(s)

Matt Tyers

#### See Also

[setmouth](#page-74-0)

#### Examples

data(Gulk)

```
# Mouth must be specified
Gulk$mouth$mouth.seg <- 1
Gulk$mouth$mouth.vert <- 1
```

```
plot(x=Gulk)
riverpoints(seg=c(6,4), vert=c(140,140), pch=16, col=2, rivers=Gulk)
upstream(startseg=6, endseg=4, startvert=140, endvert=40, rivers=Gulk, net=TRUE)
upstream(startseg=6, endseg=4, startvert=140, endvert=40, rivers=Gulk, net=FALSE)
upstream(startseg=6, endseg=4, startvert=140, endvert=40, rivers=Gulk, flowconnected=TRUE)
```
upstreammat *Upstream Distance Matrix*

# Description

Returns a matrix of upstream distance between every point and every other point of given river locations (segment and vertex), or of a subset. The mouth (lowest point) segment and vertex must be specified (see [setmouth\)](#page-74-0).

#### Usage

```
upstreammat(
  seg,
  vert,
  rivers,
  logical = NULL,ID = NULL,
```
# <span id="page-84-0"></span>upstreammat 85

```
flowconnected = FALSE,
 net = FALSE,stopiferror = TRUE,
 algorithm = NULL
)
```
# Arguments

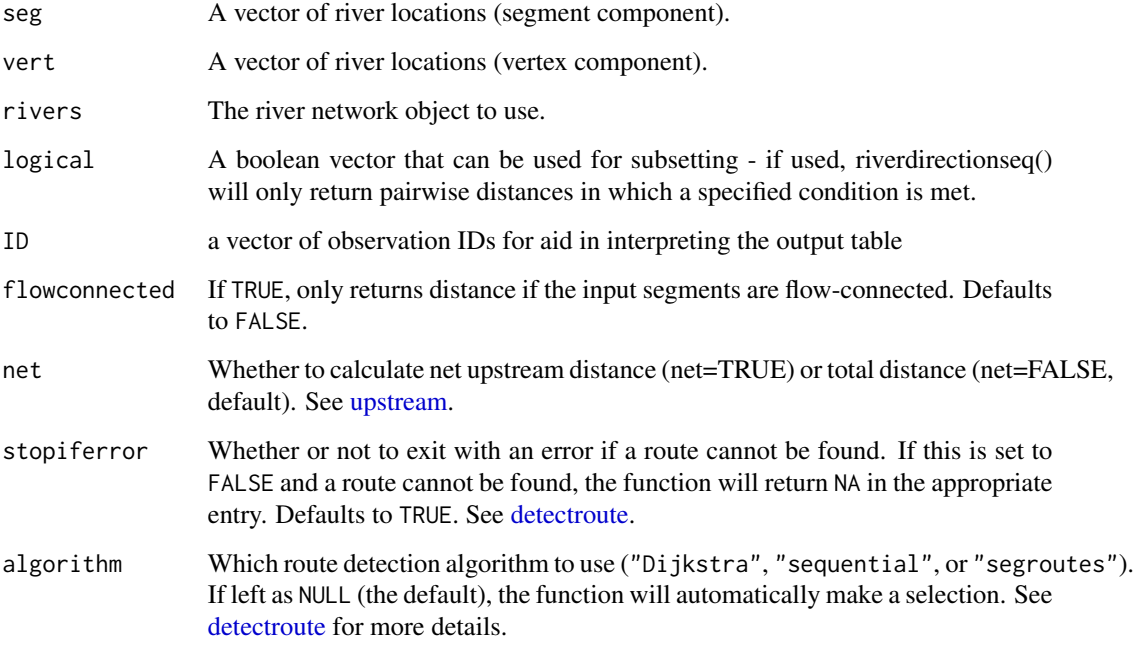

# Value

A matrix of upstream distances (numeric) with rows and columns labeled by corresponding values of ID. See [upstream](#page-82-0) for additional information.

# Note

Building routes from the river mouth to each river network segment and/or distance lookup tables will greatly reduce computation time (see [buildsegroutes\)](#page-8-0).

# Author(s)

Matt Tyers

# See Also

[upstream](#page-82-0)

# Examples

```
data(Gulk, fakefish)
# Mouth must be specified
Gulk$mouth$mouth.seg <- 1
Gulk$mouth$mouth.vert <- 1
logi1 <- (fakefish$flight.date==as.Date("2015-11-25"))
upstreammat(seg=fakefish$seg, vert=fakefish$vert, rivers=Gulk, logical=logi1)
```
upstreammatbysurvey *Upstream Distance Matrix of All Observations of an Individual*

# Description

Returns a matrix of upstream travel distance between all observations of one unique fish.

# Usage

```
upstreammatbysurvey(
  indiv,
 unique,
  survey,
  seg,
  vert,
 rivers,
  full = TRUE,flowconnected = FALSE,
 net = FALSE,stopiferror = TRUE,
  algorithm = NULL
)
```
# Arguments

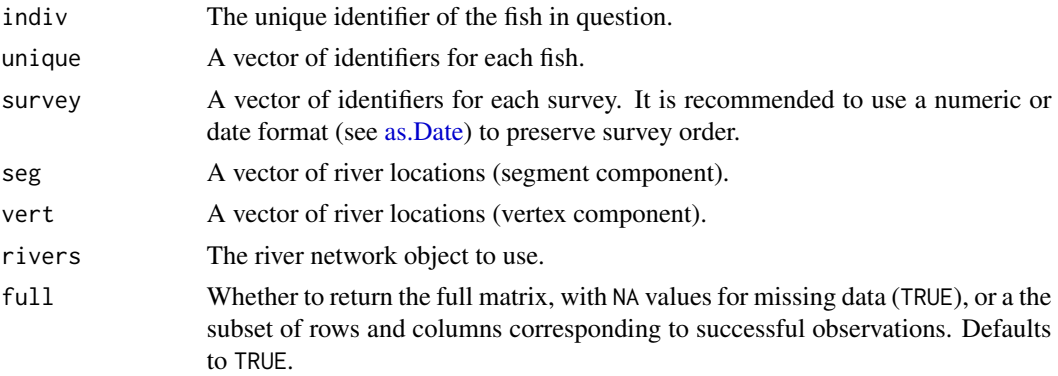

<span id="page-85-0"></span>

# <span id="page-86-0"></span>upstreamseq 87

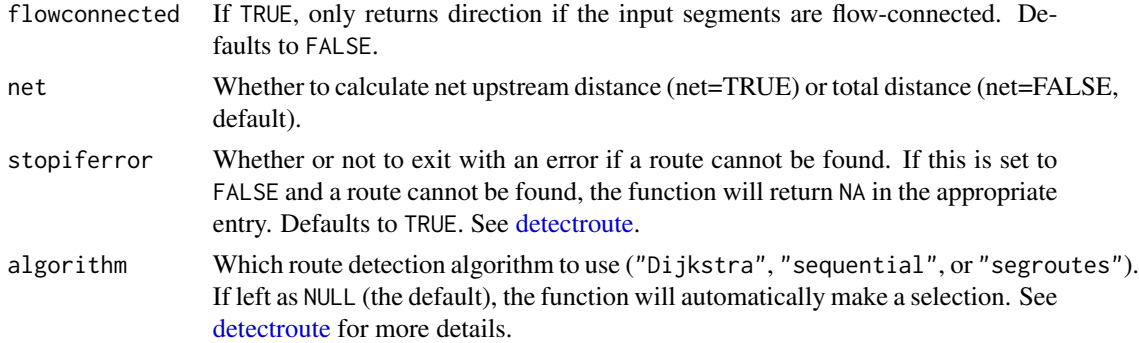

#### Value

A matrix of upstream distances (numeric), with rows and columns defined by survey. In the resulting matrix, the element with the row identified as A and column identified as B is defined as the upstream distance traveled from survey A to survey B. Therefore, it is likely that only the upper triangle of the matrix will be of interest.

#### Note

Building routes from the river mouth to each river network segment and/or distance lookup tables will greatly reduce computation time (see [buildsegroutes\)](#page-8-0).

#### Author(s)

Matt Tyers

#### See Also

[upstream](#page-82-0)

#### Examples

```
data(Gulk, fakefish)
upstreammatbysurvey(indiv=1, unique=fakefish$fish.id, survey=fakefish$flight,
      seg=fakefish$seg, vert=fakefish$vert, rivers=Gulk)
upstreammatbysurvey(indiv=1, unique=fakefish$fish.id, survey=fakefish$flight,
      seg=fakefish$seg, vert=fakefish$vert, rivers=Gulk, full=FALSE)
```
upstreamseq *Upstream Distance Between Sequential Observations*

#### Description

Returns a matrix of distance with direction by unique fish between sequential surveys. The mouth (lowest point) segment and vertex must be specified (see [setmouth\)](#page-74-0). A plotting method is provided for the output; see [plotseq.](#page-47-0)

# Usage

```
upstreamseq(
 unique,
  survey,
  seg,
  vert,
  rivers,
  logical = NULL,flowconnected = FALSE,
  net = FALSE,
  stopiferror = TRUE,
  algorithm = NULL
)
```
# Arguments

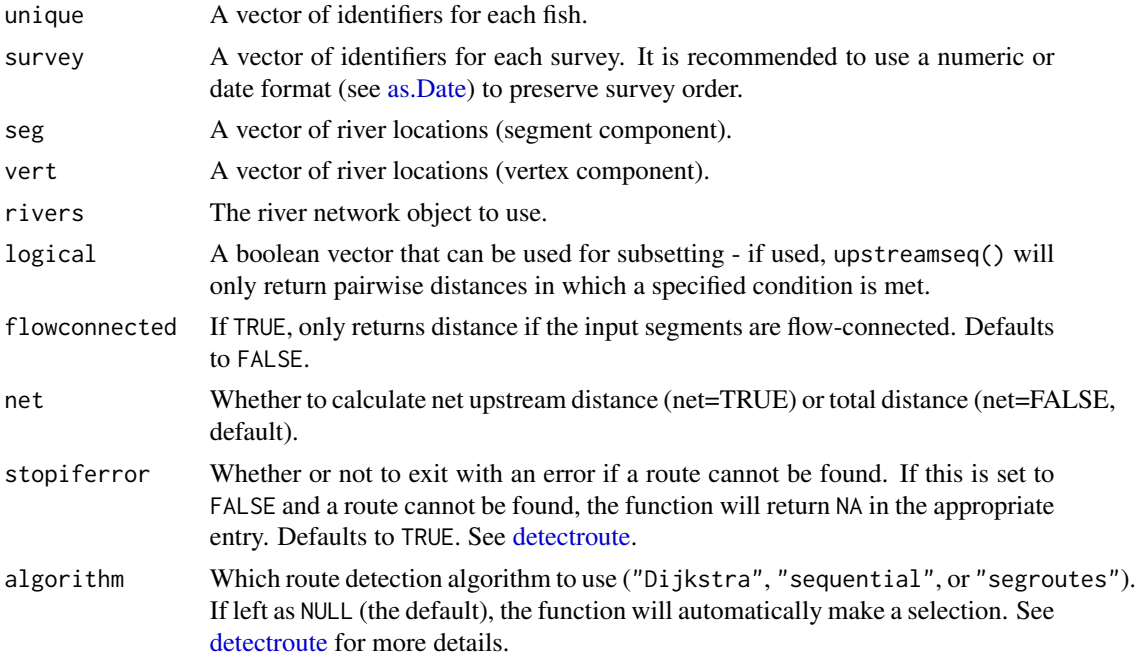

# Value

A data frame of upstream distances (numeric), with rows defined by unique fish and columns defined by observation increment (1 to 2, 2 to 3, etc.) See [upstream](#page-82-0) for additional information.

# Note

Returns either net upstream distance (net=TRUE) or total distance (net=FALSE, default). See [up](#page-82-0)[stream.](#page-82-0)

Building routes from the river mouth to each river network segment and/or distance lookup tables will greatly reduce computation time (see [buildsegroutes\)](#page-8-0).

<span id="page-87-0"></span>

# <span id="page-88-0"></span>upstreamtofrom 89

#### Author(s)

Matt Tyers

#### See Also

[upstream,](#page-82-0) [plotseq](#page-47-0)

#### Examples

```
data(Gulk, fakefish)
```

```
# Mouth must be specified
Gulk$mouth$mouth.seg <- 1
Gulk$mouth$mouth.vert <- 1
```

```
upstreamseq(unique=fakefish$fish.id, survey=fakefish$flight, seg=fakefish$seg,
      vert=fakefish$vert, rivers=Gulk)
```

```
seqbysurvey <- upstreamseq(unique=fakefish$fish.id, survey=fakefish$flight.date, seg=fakefish$seg,
     vert=fakefish$vert, rivers=Gulk)
seqbysurvey
plotseq(seqbysurvey)
```
upstreamtofrom *Upstream Distance Matrix between Two Datasets*

# Description

Returns a matrix of upstream distances between each river location in two datasets, with one expressed as rows and the other expressed as columns.

#### Usage

```
upstreamtofrom(
  seg1,
  vert1,
  seg2,
  vert2,
  rivers,
  logical1 = NULL,
  logical2 = NULL,ID1 = NULL,ID2 = NULL,
  net = FALSE,
  flowconnected = FALSE,
  stopiferror = TRUE,
  algorithm = NULL
)
```
# <span id="page-89-0"></span>Arguments

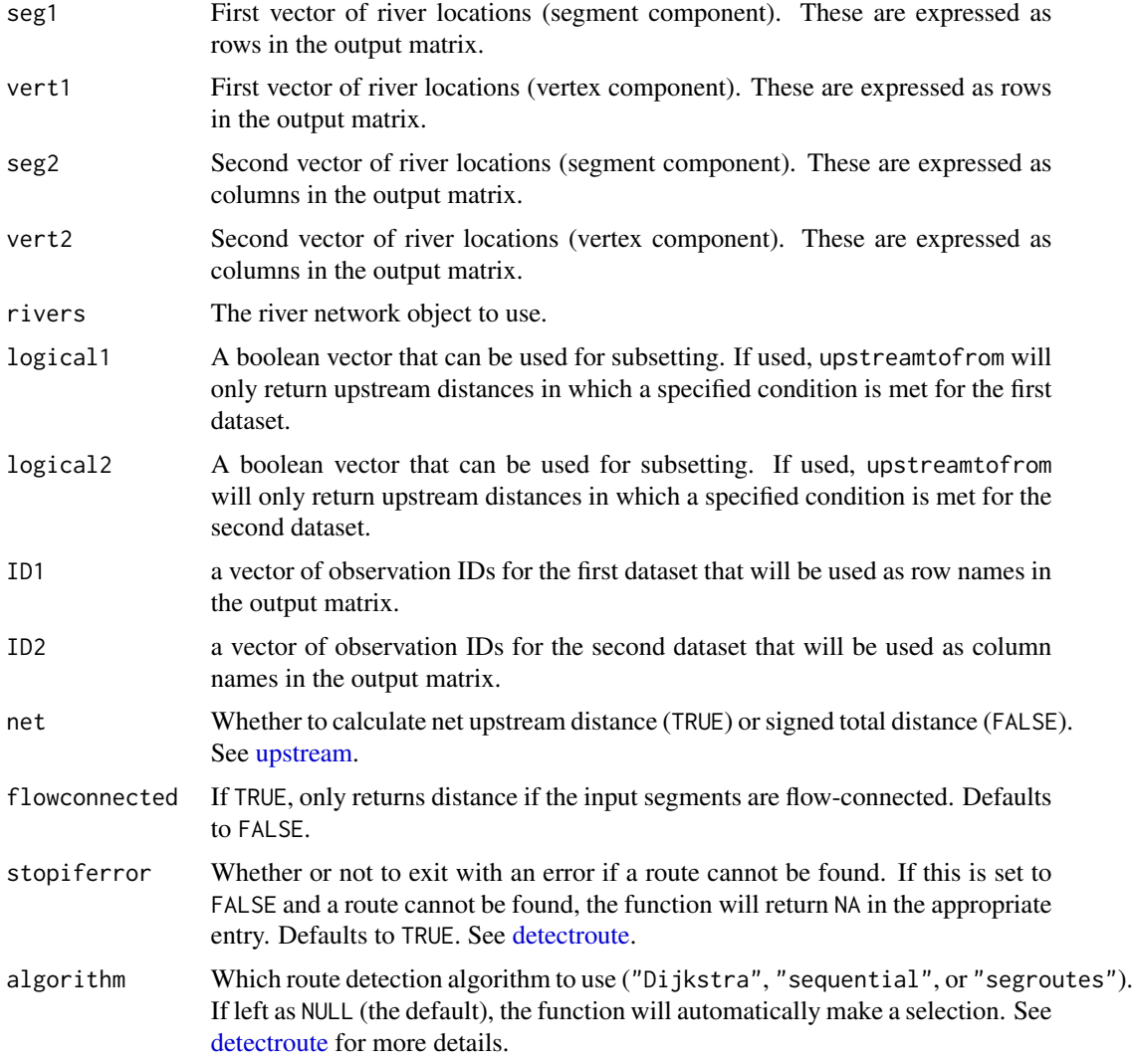

# Value

A matrix of upstream distances (numeric) with rows and columns labeled by corresponding values of ID. See [upstream](#page-82-0) for additional information.

# Note

Building routes from the river mouth to each river network segment and/or distance lookup tables will greatly reduce computation time (see [buildsegroutes\)](#page-8-0).

# Author(s)

Matt Tyers

#### <span id="page-90-0"></span>whoconnected 91

# See Also

[upstream](#page-82-0)

#### Examples

data(Gulk)

```
streamlocs.seg <- c(1,8,11)
streamlocs.vert <- c(50,70,90)
streamlocs.ID <- c("A","B","C")
fish.seg <- c(1,4,9,12,14)
fish.vert <- c(10,11,12,13,14)
fish.ID <- c("fish1","fish2","fish3","fish4","fish5")
Gulk <- setmouth(seg=1, vert=1, rivers=Gulk)
upstreamtofrom(seg1=streamlocs.seg, vert1=streamlocs.vert,
  seg2=fish.seg, vert2=fish.vert, rivers=Gulk,
  ID1=streamlocs.ID, ID2=fish.ID)
logi1 <- streamlocs.ID=="B" | streamlocs.ID=="C"
logi2 <- fish.ID!="fish3"
upstreamtofrom(seg1=streamlocs.seg, vert1=streamlocs.vert,
  seg2=fish.seg, vert2=fish.vert, rivers=Gulk, logical1=logi1,
  logical2=logi2, ID1=streamlocs.ID, ID2=fish.ID)
```
whoconnected *Check Which Segments are Connected to a Given Segment.*

# Description

Returns which segments are connected to a specified segment within a river network. It may be useful for error checking.

# Usage

whoconnected(seg, rivers)

#### Arguments

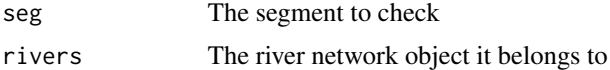

# Value

A vector of segment numbers

## Author(s)

Matt Tyers

#### Examples

data(Gulk) plot(Gulk) whoconnected(seg=4, rivers=Gulk)

# xy2segvert *Convert XY Coordinates to River Locations*

#### Description

This function determines the closest vertex in the river network to each point of XY data and returns a list of river locations, defined as segment numbers and vertex numbers.

# Usage

xy2segvert(x, y, rivers)

# Arguments

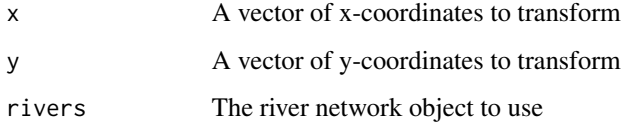

# Value

A data frame of river locations, with segment numbers in \$seg, vertex numbers in \$vert, and the snapping distance for each point in \$snapdist.

#### Note

Conversion to river locations is only valid if the input XY coordinates and river network are in the same projected coordinate system. Point data in geographic coordinates can be projected using [project](#page-0-0) in package 'rgdal', and an example is shown below.

#### Author(s)

Matt Tyers

<span id="page-91-0"></span>

#### <span id="page-92-0"></span>zoomtoseg 93

#### Examples

```
data(Gulk,fakefish)
head(fakefish)
fakefish.riv <- xy2segvert(x=fakefish$x, y=fakefish$y, rivers=Gulk)
head(fakefish.riv)
plot(x=Gulk, xlim=c(862000,882000), ylim=c(6978000,6993000))
points(fakefish$x, fakefish$y, pch=16, col=2)
riverpoints(seg=fakefish.riv$seg, vert=fakefish.riv$vert, rivers=Gulk, pch=15, col=4)
## converting a matrix of points stored in long-lat to Alaska Albers Equal Area:
data(line98, Kenai1)
head(line98) # note that coordinates are stored in long-lat, NOT lat-long
library(rgdal)
line98albers <- project(line98,proj="+proj=aea +lat_1=55 +lat_2=65
    +lat_0=50 +lon_0=-154 +x_0=0 +y_0=0 +datum=NAD83 +units=m +no_defs
    +ellps=GRS80")
head(line98albers)
zoomtoseg(seg=c(162,19), rivers=Kenai1)
points(line98albers)
```
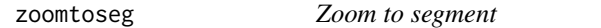

#### Description

Calls [plot.rivernetwork](#page-43-0) and automatically zooms to a specified segment or vector of segments. Not intended for any real mapping - just investigating and error checking.

#### Usage

```
zoomtoseg(seg, rivers, ...)
```
#### Arguments

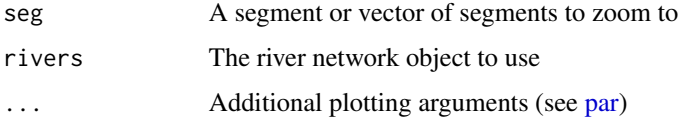

#### Author(s)

Matt Tyers

# 94 zoomtoseg

# Examples

data(Kenai3) plot(x=Kenai3)

# checking out a particularly messy region... zoomtoseg(c(110,63), rivers=Kenai3)

# **Index**

∗ datasets abstreams, [5](#page-4-0) abstreams0, [6](#page-5-0) fakefish, [19](#page-18-0) fakefish\_density, [19](#page-18-0) Gulk, [20](#page-19-1) Kenai1, [25](#page-24-0) Kenai2, [25](#page-24-0) Kenai3, [26](#page-25-0) KilleyW, [28](#page-27-0) Koyukuk0, [29](#page-28-0) Koyukuk1, [29](#page-28-0) Koyukuk2, [30](#page-29-1) line98, [32](#page-31-0) smallset, [77](#page-76-0) abstreams, [5](#page-4-0) abstreams0, [6](#page-5-0) addcumuldist, [6](#page-5-0) addverts, [7,](#page-6-0) *[13](#page-12-1)* as.Date, *[35](#page-34-0)*, *[38](#page-37-0)*, *[48](#page-47-1)*, *[57,](#page-56-0) [58](#page-57-0)*, *[66,](#page-65-0) [67](#page-66-0)*, *[86](#page-85-0)*, *[88](#page-87-0)* buildlookup, [8,](#page-7-0) *[9](#page-8-1)*, *[28](#page-27-0)*, *[33](#page-32-0)*, *[62](#page-61-0)* buildsegroutes, *[8](#page-7-0)*, [9,](#page-8-1) *[13](#page-12-1)*, *[17](#page-16-0)*, *[22](#page-21-0)*, *[28](#page-27-0)*, *[33](#page-32-0)*, *[36](#page-35-0)[–38](#page-37-0)*, *[46](#page-45-0)*, *[54](#page-53-0)*, *[56,](#page-55-0) [57](#page-56-0)*, *[59,](#page-58-0) [60](#page-59-0)*, *[62](#page-61-0)*, *[65](#page-64-0)*, *[67,](#page-66-0) [68](#page-67-0)*, *[70](#page-69-0)*, *[72](#page-71-0)*, *[84,](#page-83-0) [85](#page-84-0)*, *[87,](#page-86-0) [88](#page-87-0)*, *[90](#page-89-0)* calculateconnections, [10](#page-9-0) checkbraided, [11](#page-10-0) checkbraidedTF, [12,](#page-11-0) *[13](#page-12-1)*, *[72](#page-71-0)* cleanup, *[7](#page-6-0)[–9](#page-8-1)*, *[11,](#page-10-0) [12](#page-11-0)*, [13,](#page-12-1) *[15](#page-14-0)*, *[18](#page-17-0)*, *[51,](#page-50-0) [52](#page-51-0)*, *[75,](#page-74-1) [76](#page-75-0)*, *[79](#page-78-0)* cleanup\_verts, [14](#page-13-0) connectsegs, *[13](#page-12-1)*, [15](#page-14-0) detectroute, [16,](#page-15-1) *[21](#page-20-0)*, *[24](#page-23-0)*, *[36–](#page-35-0)[38](#page-37-0)*, *[54,](#page-53-0) [55](#page-54-0)*, *[57,](#page-56-0) [58](#page-57-0)*, *[60](#page-59-0)*, *[62](#page-61-0)*, *[65,](#page-64-0) [66](#page-65-0)*, *[68](#page-67-0)*, *[70](#page-69-0)*, *[83](#page-82-1)*, *[85](#page-84-0)*, *[87,](#page-86-0) [88](#page-87-0)*, *[90](#page-89-0)* dissolve, *[13](#page-12-1)*, [18,](#page-17-0) *[72](#page-71-0)* fakefish, [19](#page-18-0)

fakefish\_density, [19](#page-18-0) Gulk, *[19](#page-18-0)*, [20,](#page-19-1) *[77](#page-76-0)* highlightseg, [20](#page-19-1) homerange, [21,](#page-20-0) *[22,](#page-21-0) [23](#page-22-0)*, *[40,](#page-39-0) [41](#page-40-0)*, *[45](#page-44-0)* homerange-class, *[22](#page-21-0)*, [22](#page-21-0) homerangeoverlap, *[22](#page-21-0)*, [23,](#page-22-0) *[41](#page-40-0)*, *[45](#page-44-0)* isflowconnected, [24](#page-23-0) Kenai1, *[25](#page-24-0)*, [25,](#page-24-0) *[26](#page-25-0)* Kenai2, *[25](#page-24-0)*, [25,](#page-24-0) *[26](#page-25-0)* Kenai3, *[25](#page-24-0)*, [26,](#page-25-0) *[28](#page-27-0)* kfunc, [26](#page-25-0) KilleyW, [28](#page-27-0) Koyukuk0, [29](#page-28-0) Koyukuk1, *[29](#page-28-0)*, [29,](#page-28-0) *[30](#page-29-1)* Koyukuk2, *[29](#page-28-0)*, [30](#page-29-1) line2network, *[29](#page-28-0)*, [30,](#page-29-1) *[71](#page-70-1)*, *[74,](#page-73-0) [75](#page-74-1)*, *[78](#page-77-0)[–82](#page-81-0)* line98, [32](#page-31-0) makeriverdensity, [32,](#page-31-0) *[41](#page-40-0)[–43](#page-42-0)*, *[47](#page-46-0)*, *[52](#page-51-0)* mapbyname, [34](#page-33-0) mapriver *(*plot.rivernetwork*)*, [44](#page-43-1) matbysurveylist, [34,](#page-33-0) *[46](#page-45-0)* mouthdist, [36](#page-35-0) mouthdistbysurvey, [37,](#page-36-0) *[48](#page-47-1)* par, *[20](#page-19-1)*, *[34](#page-33-0)*, *[44](#page-43-1)*, *[80](#page-79-0)*, *[93](#page-92-0)* pdist, [39](#page-38-0) pdisttot, [39](#page-38-0) plot, *[80](#page-79-0)* plot.homerange, *[21](#page-20-0)[–23](#page-22-0)*, [40,](#page-39-0) *[45](#page-44-0)* plot.riverdensity, *[32,](#page-31-0) [33](#page-32-0)*, [41,](#page-40-0) *[47](#page-46-0)*, *[52](#page-51-0)* plot.rivernetwork, *[41](#page-40-0)*, [44,](#page-43-1) *[45](#page-44-0)*, *[71](#page-70-1)*, *[93](#page-92-0)* plothomerangeoverlap, *[22,](#page-21-0) [23](#page-22-0)*, *[41](#page-40-0)*, [45](#page-44-0) plotmatbysurveylist, *[34](#page-33-0)*, *[36](#page-35-0)*, [46](#page-45-0) plotriverdensity, *[19,](#page-18-0) [20](#page-19-1)* plotriverdensity *(*plot.riverdensity*)*, [41](#page-40-0) plotriverdensitypoints, *[33](#page-32-0)*, *[43](#page-42-0)*, [47](#page-46-0) plotseq, *[37,](#page-36-0) [38](#page-37-0)*, [48,](#page-47-1) *[67,](#page-66-0) [68](#page-67-0)*, *[87](#page-86-0)*, *[89](#page-88-0)* points, *[72,](#page-71-0) [73](#page-72-0)* pointshp2segvert, [49](#page-48-0) project, *[92](#page-91-0)*

readOGR, *[30](#page-29-1)*, *[71](#page-70-1)* removeduplicates, *[13](#page-12-1)*, [50](#page-49-0) removemicrosegs, *[13](#page-12-1)*, [51](#page-50-0) removeunconnected, *[13](#page-12-1)*, [52](#page-51-0) riverdensity, *[19](#page-18-0)*, [52](#page-51-0) riverdensity-class, *[19](#page-18-0)*, *[33](#page-32-0)* riverdensity-class *(*riverdensity*)*, [52](#page-51-0) riverdirection, *[24](#page-23-0)*, *[36](#page-35-0)*, [53,](#page-52-0) *[55–](#page-54-0)[60](#page-59-0)* riverdirectionmat, [55](#page-54-0) riverdirectionmatbysurvey, *[35,](#page-34-0) [36](#page-35-0)*, [56](#page-55-0) riverdirectionseq, [58](#page-57-0) riverdirectiontofrom, [59](#page-58-0) riverdist *(*riverdist-package*)*, [3](#page-2-0) riverdist-package, [3](#page-2-0) riverdistance, *[16](#page-15-1)*, *[36](#page-35-0)*, [61,](#page-60-0) *[63](#page-62-1)*, *[65](#page-64-0)*, *[67,](#page-66-0) [68](#page-67-0)*, *[70](#page-69-0)* riverdistancelist, [63,](#page-62-1) *[73](#page-72-0)* riverdistancemat, [64](#page-63-0) riverdistancematbysurvey, *[35,](#page-34-0) [36](#page-35-0)*, [66](#page-65-0) riverdistanceseq, *[48](#page-47-1)*, [67](#page-66-0) riverdistancetofrom, [69](#page-68-0) rivernetwork, *[5](#page-4-0)[–9](#page-8-1)*, *[13–](#page-12-1)[15](#page-14-0)*, *[20](#page-19-1)*, *[25,](#page-24-0) [26](#page-25-0)*, *[28–](#page-27-0)[30](#page-29-1)*, *[50,](#page-49-0) [51](#page-50-0)*, [71,](#page-70-1) *[74,](#page-73-0) [75](#page-74-1)*, *[82](#page-81-0)* rivernetwork-class, *[6](#page-5-0)*, *[10](#page-9-0)*, *[31](#page-30-0)*, *[44](#page-43-1)*, *[53](#page-52-0)* rivernetwork-class *(*rivernetwork*)*, [71](#page-70-1) riverpoints, [72](#page-71-0) routelist, *[63](#page-62-1)*, [73](#page-72-0)

sequenceverts, *[71,](#page-70-1) [72](#page-71-0)*, [74](#page-73-0) setmouth, *[9](#page-8-1)*, *[13](#page-12-1)*, *[24](#page-23-0)*, *[36,](#page-35-0) [37](#page-36-0)*, *[53–](#page-52-0)[55](#page-54-0)*, *[58](#page-57-0)*, [75,](#page-74-1) *[83,](#page-82-1) [84](#page-83-0)*, *[87](#page-86-0)* showends, [76](#page-75-0) smallset, [77](#page-76-0) SpatialLinesDataFrame-class, *[71](#page-70-1)* splitsegmentat, [77](#page-76-0) splitsegments, *[13](#page-12-1)*, *[71,](#page-70-1) [72](#page-71-0)*, [78](#page-77-0) spTransform, *[31](#page-30-0)*

topologydots, [80](#page-79-0) trimriver, *[64](#page-63-0)*, *[72](#page-71-0)*, [80](#page-79-0) trimtopoints, *[72](#page-71-0)*, [81](#page-80-0)

upstream, *[24](#page-23-0)*, *[36](#page-35-0)*, *[47](#page-46-0)*, [83,](#page-82-1) *[85](#page-84-0)*, *[87–](#page-86-0)[91](#page-90-0)* upstreammat, [84](#page-83-0)

```
upstreammatbysurvey, 35, 36, 47, 86
upstreamseq, 48, 87
upstreamtofrom, 89
whoconnected, 91
xy2segvert, 92
zoomtoseg, 93
```